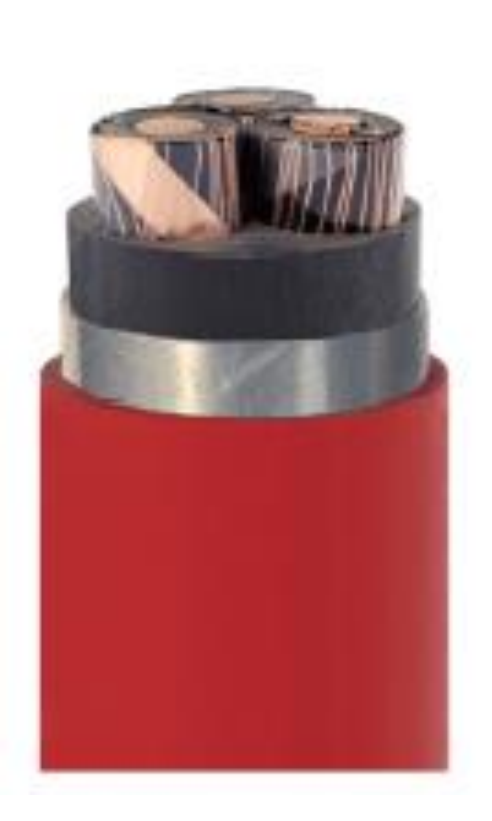

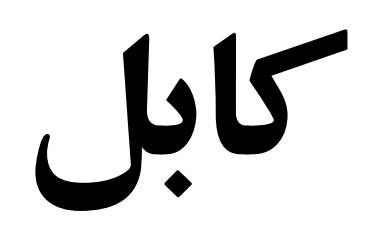

کاری از مهندس حمید رضا عادلی مهندس ابراهیم میرزایی

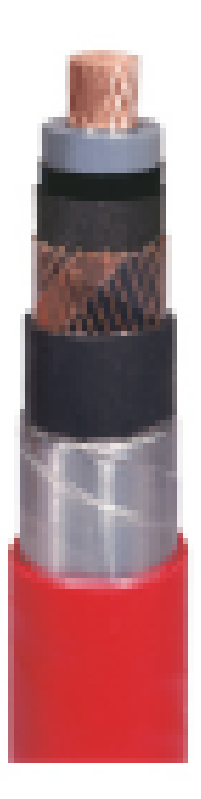

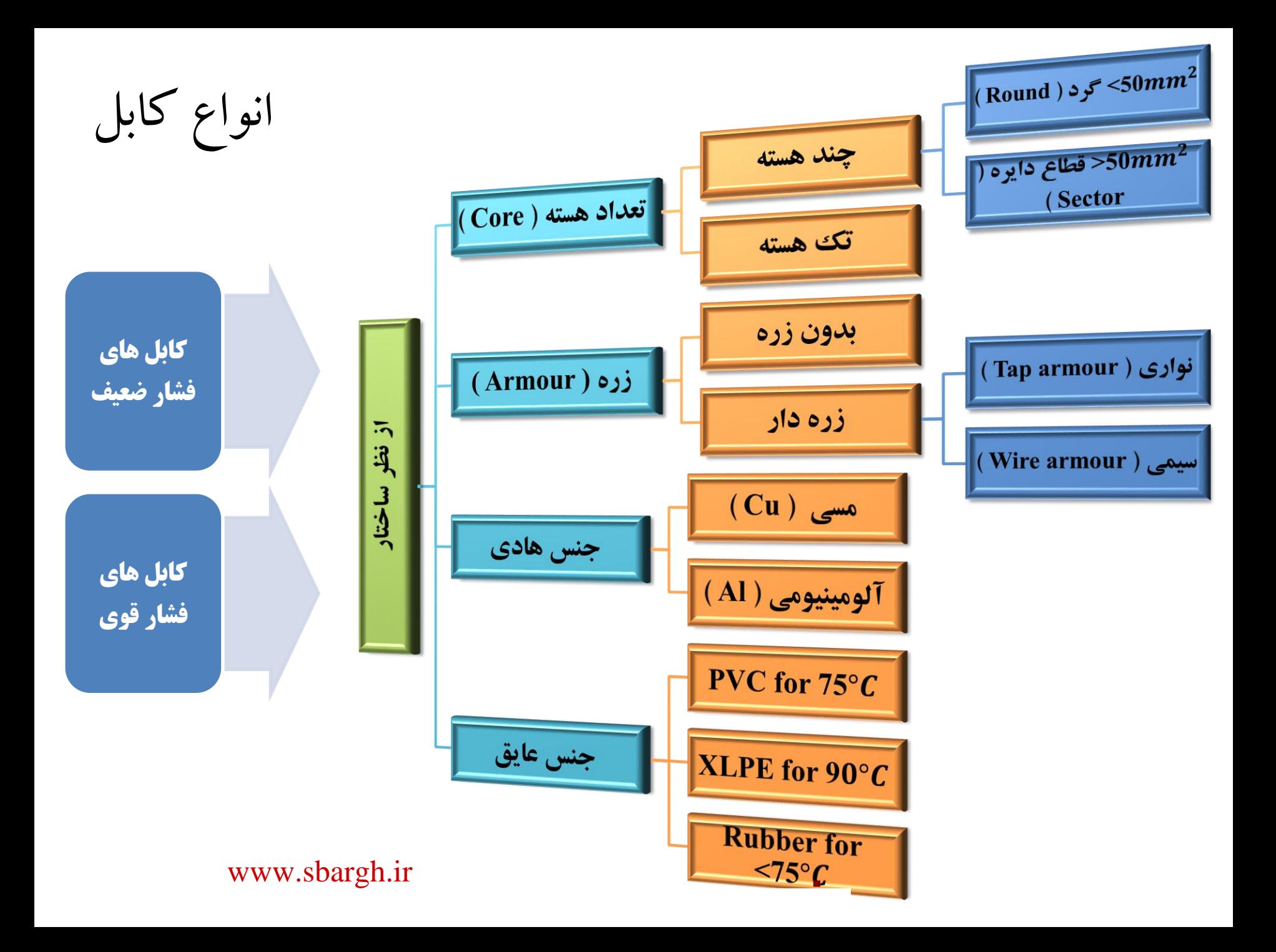

نامگذاری کابل ها

-1 حرف اول : اول کابل های استاندارد یک حرف N قرار می گیرد . ) N یعنی کابل طبق استاندارد 60502IEC تولید شده است . (

-2 حرف دوم : حرف A ( هادی از جنس آلومینیوم ( یا حرف C ( هادی از جنس مس ( -3 حرف سوم : حرف Y ( جنس عایق PVC ) یا X2 ( جنس عایق کراس لینک XLPE) -4 حرف چهارم : حرف R ( زره از نوع سیمی ( یا حرف B ( زره از نوع نواری ( یا C ( زره از نوع غلاف دار ) . کابل های ابزار دقیق دارای شیلد است که وظیفه ی نویز گیری را دارد و در حرف سوم شیلد این کابل ها را با SE نمایش می دهند .

-5 حرف آخر: نشانگر عایق خارجی کابل است که همیشه از نوع پی وی سی ) PVC ) است . www.sbargh.ir

**برای مثال داریم :**

**NAYRY كه یک كابل از جنس آلومینیوم و عایق داخلی و خارجی PVC و زره سیمی است .**

**XRY2NC یک كابل از جنس مس و عایق داخلی كراس لینک و زره سیمی و عایق خارجی پی وی سی است .**

**و یا داریم :**

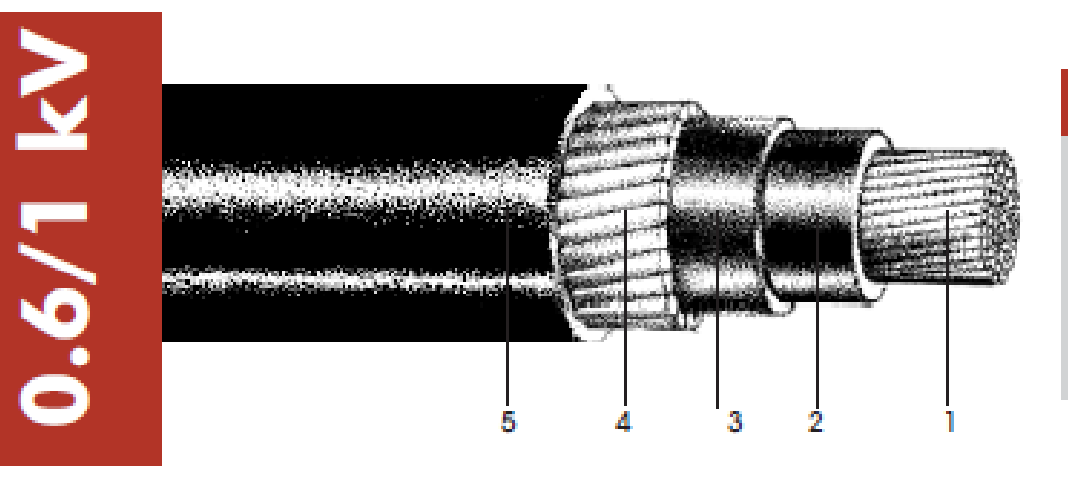

#### IEC 60502-1

#### AI/XLPE/Bd/AWA/PVC

#### **Description:**

Wire armoured single core cable with aluminium conductor & XLPE insulation.

در مثال زیر تعیین کنید در هر مسیر چند کابل با چه سطح مقطعی عبور می کند ؟

(16 + 35 ∗ 3)4 : در این مسیر تعداد چهار کابل که هر کدام دارای سه هسته 35 و یک هسته ۱۶ میلی متر مربع داریم .

دو کابل که هر کدام دارای سه هسته ۲۵ و یک هسته ۱۶ و  $2(3 * 35 + 16 + 16)$ یک خود نگهدار ۱۶ میلی متر مربع داریم . نکته : خودنگهدار یک کابل ، کابلی از جنس فوالد است که در عایق کابل نصب شده است و برای نگهداشتن کابل روی تیر برق به کلمپ ) Clamp ) زده می شود . ممکن  $2(3*35+16/16)$  : است برای نشان دادن آن از ممیز نیز استفاده شود مثلاً

150 ∗ 1 + 120 ∗ 1 + (35 + 70 ∗ 3)4 : در این مسیر 6 کابل وجود دارد . 4 کابل که هر کدام دارای سه هسته 70 و یک هسته 35 است . یک کابل تک هسته 120 و یک کابل تک هسته 150 میلی مترمربع نیز داریم .

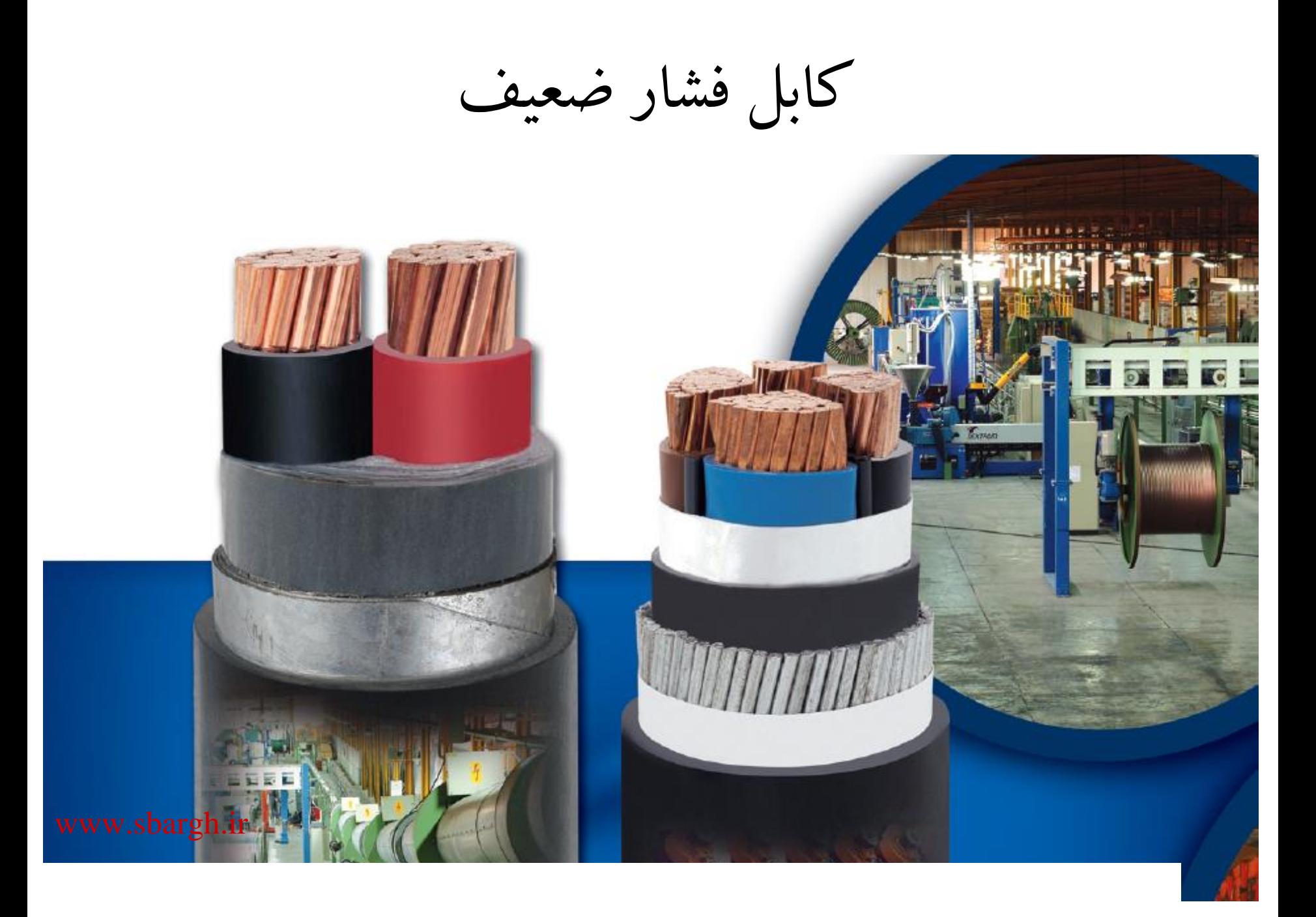

### **Max Short Circuit Current for PVC-Insulated Cables (0.6/1) with Copper Conductor in** kilo Amps(kA)

#### 70° C is to be considered as Conductor temperature at the start of short circuit

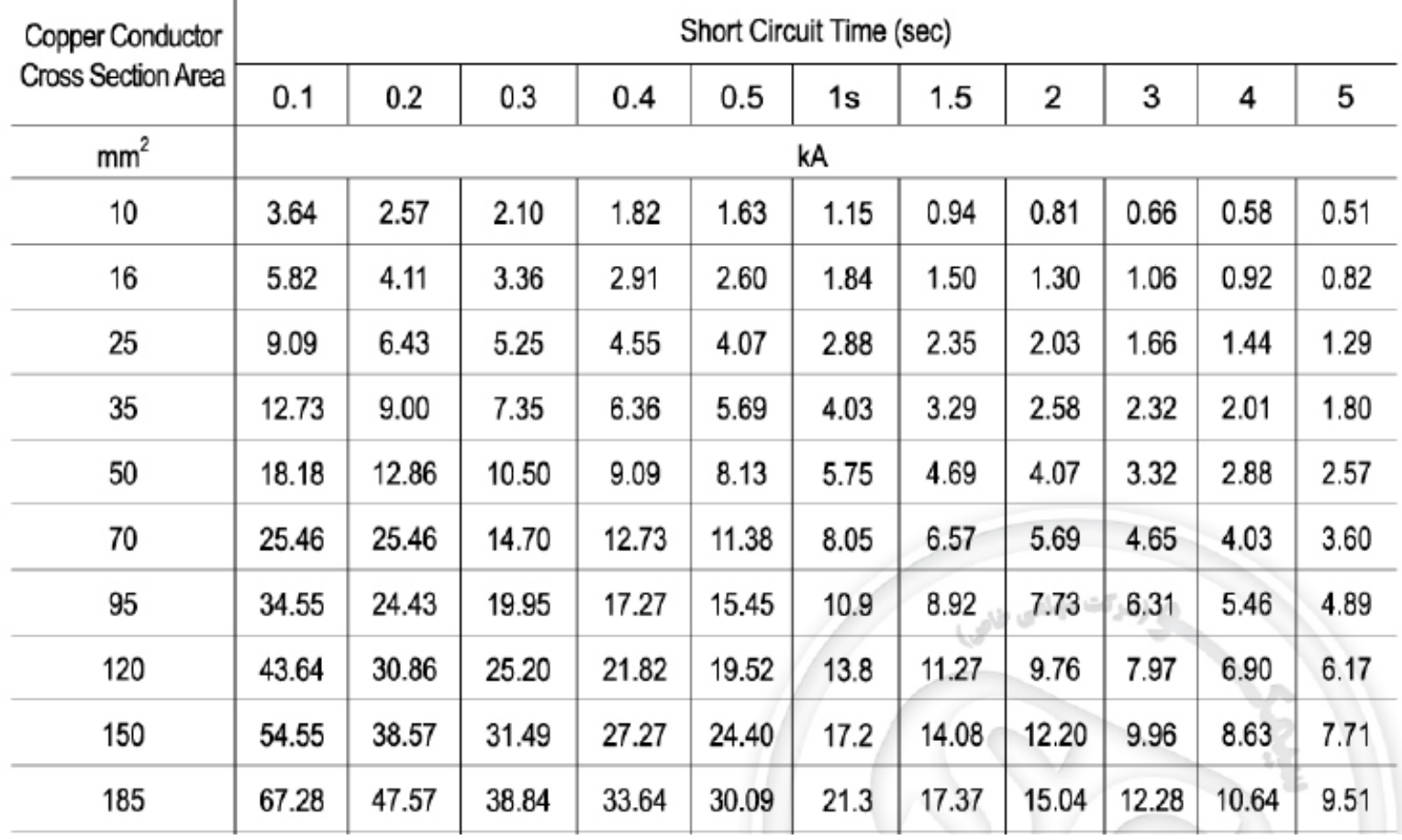

شعاع مجاز برای خم دادن به کابل **Permissible bending radii** 

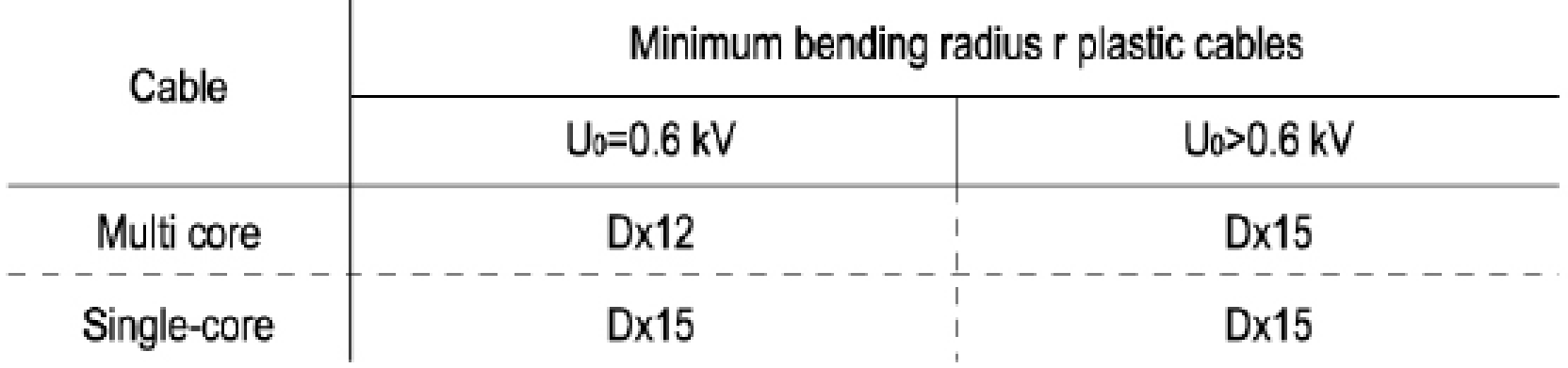

# **Charging current (A/Km) For Single Core XLPE Cables**

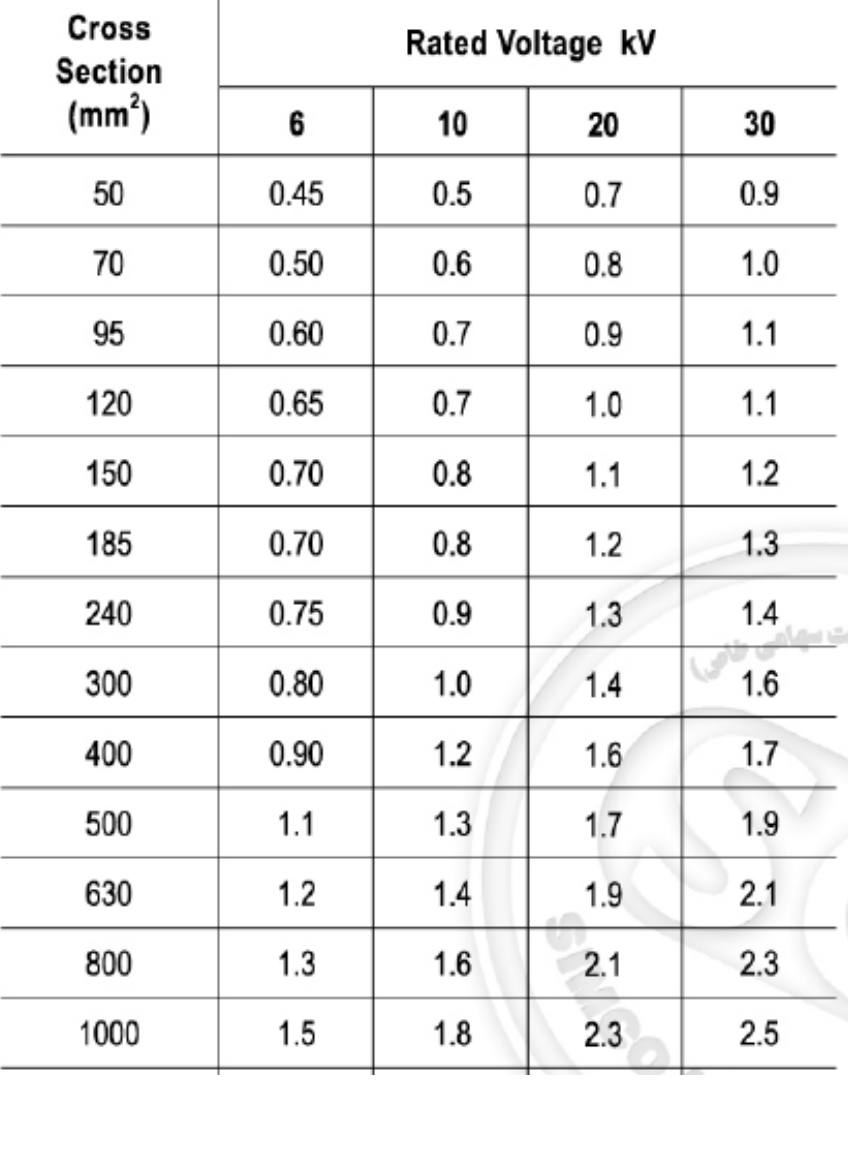

# **Single Core PVC insulated & Sheathed** Cable (NYY) According to IEC 60502<br>1.5 mm<sup>2</sup> up to 50 mm<sup>2</sup> 0.6/1 kV

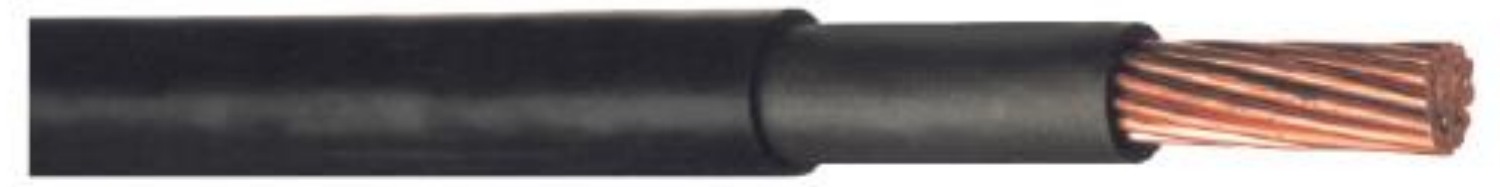

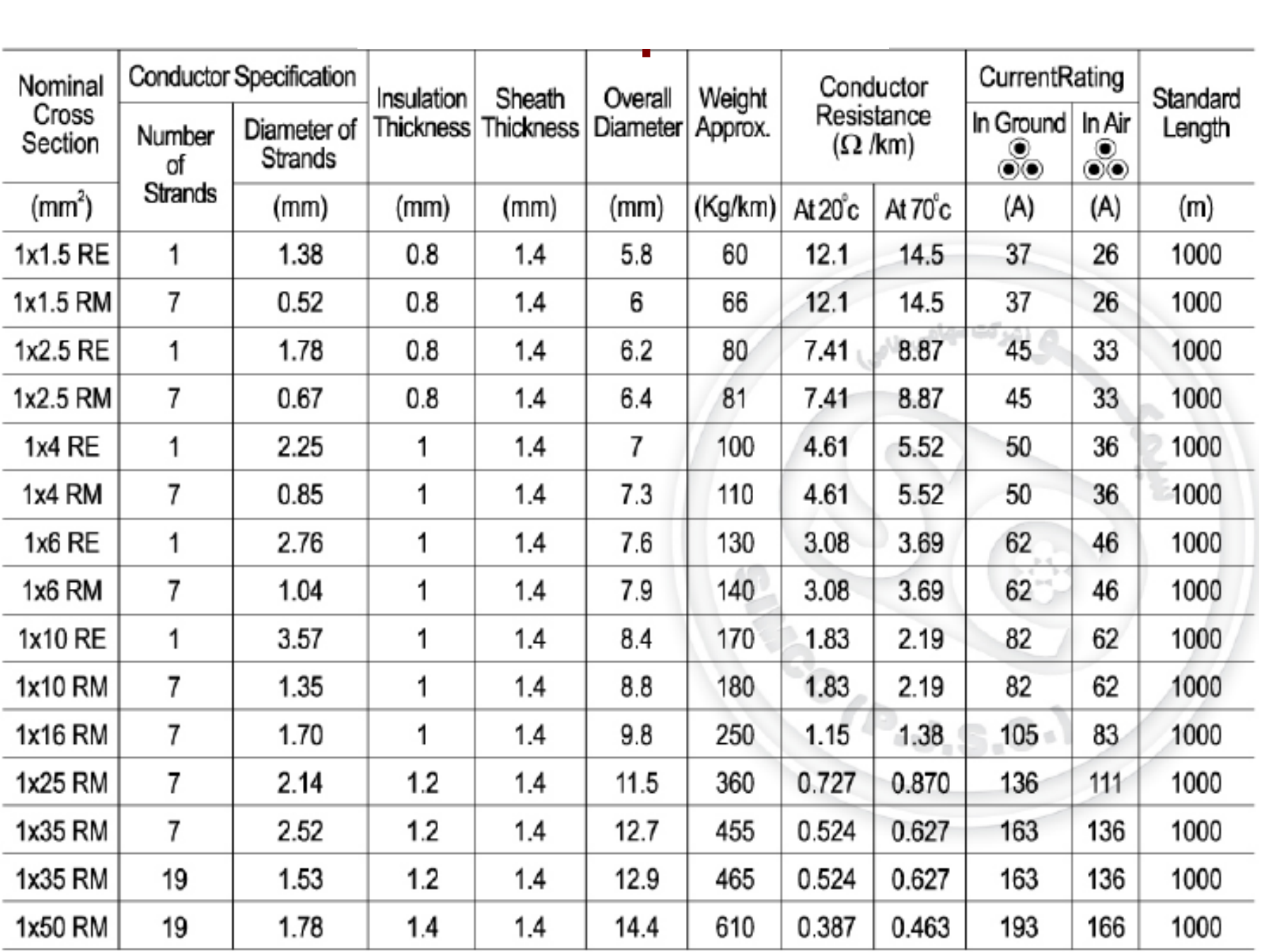

## **Single Core PVC insulated & Sheathed Cable (NYY) According to IEC 60502** 70 mm<sup>2</sup> up to 800 mm<sup>2</sup> 0.6/1 kV

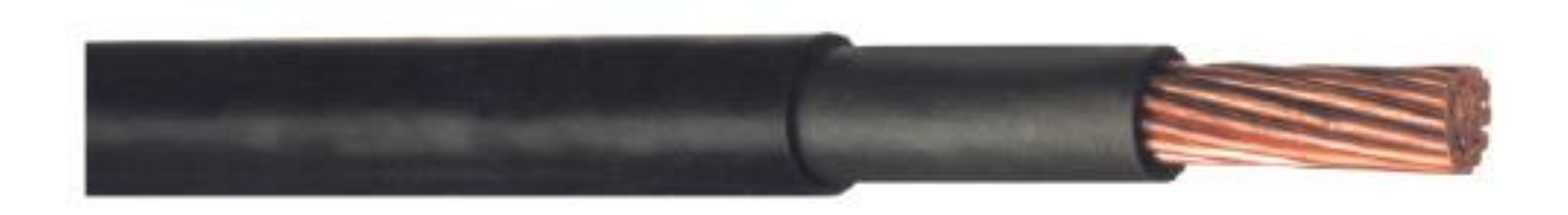

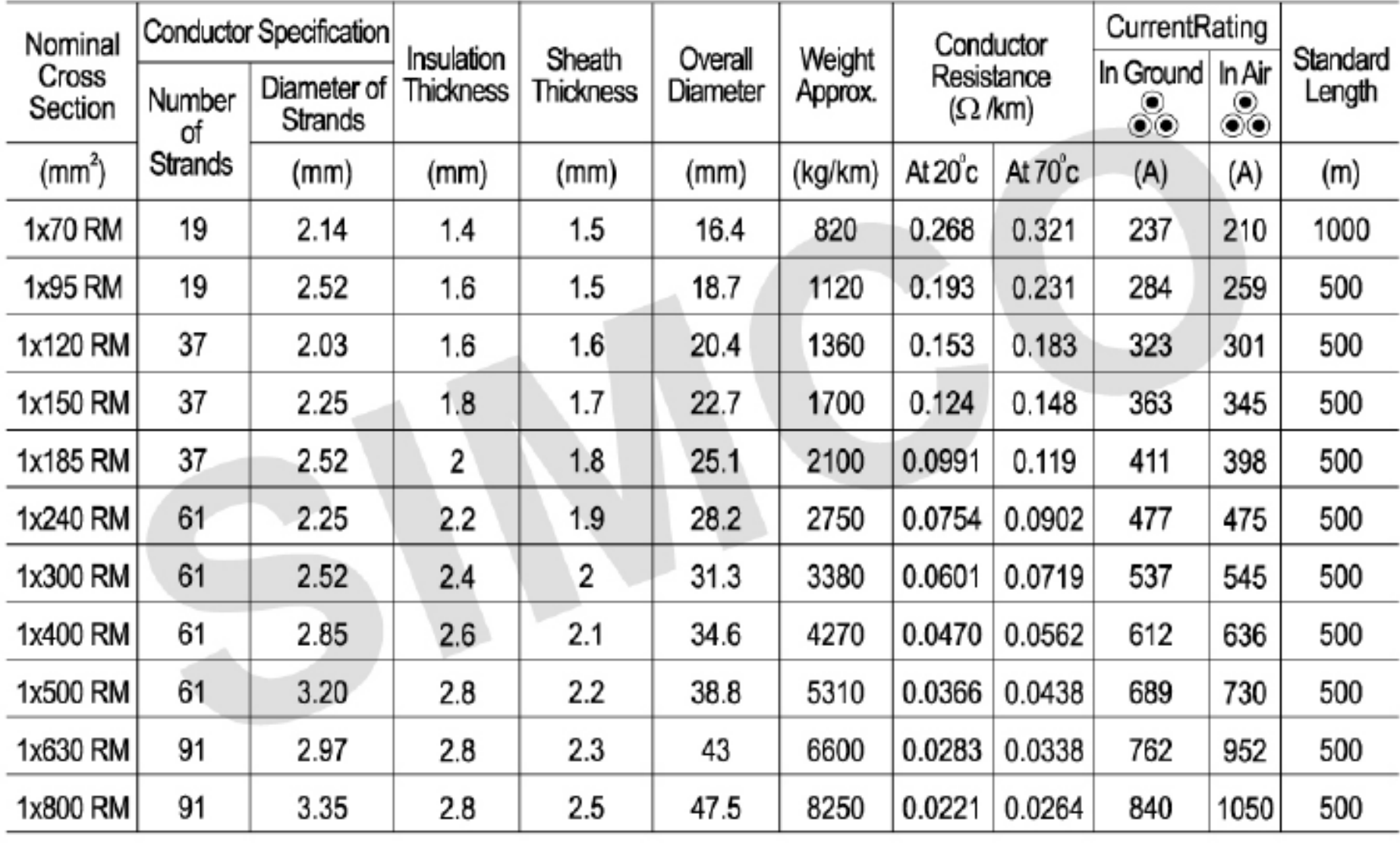

### **Single Core Aluminium Tape Armored Cable (NYBY)** According to IEC 60502 0.6/1 kV

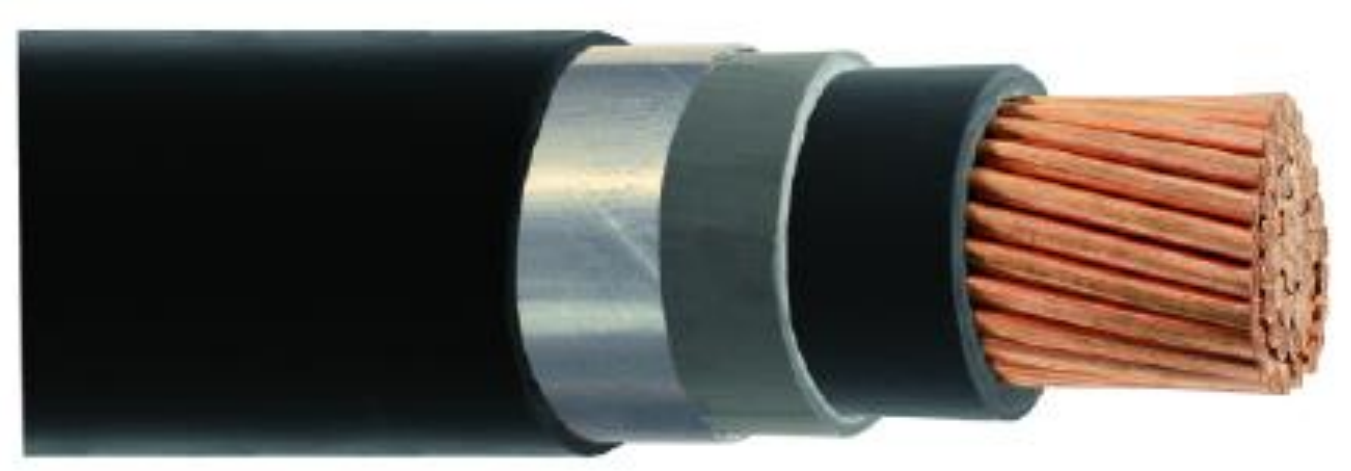

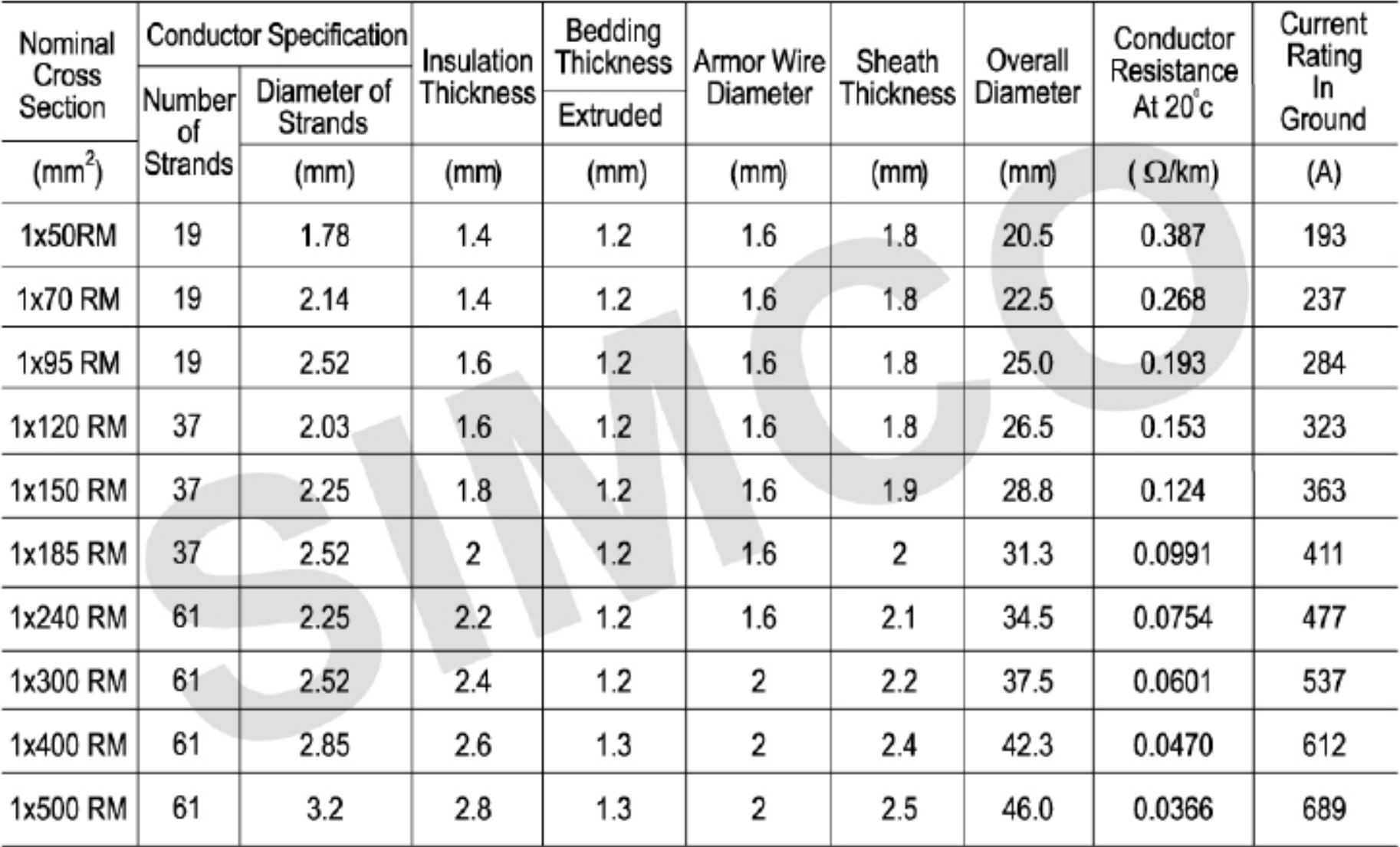

### **Single Core, Aluminum Wire Armored Cables (NYRY) PVC insulated, PVC sheathed According to** IEC 60502 0.6/1 kV

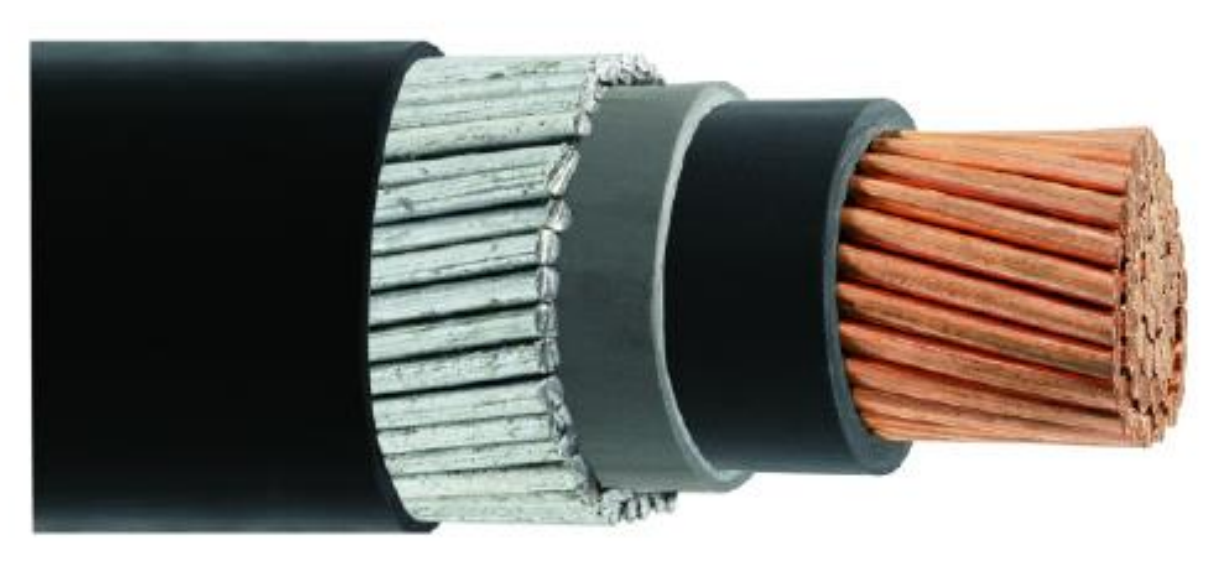

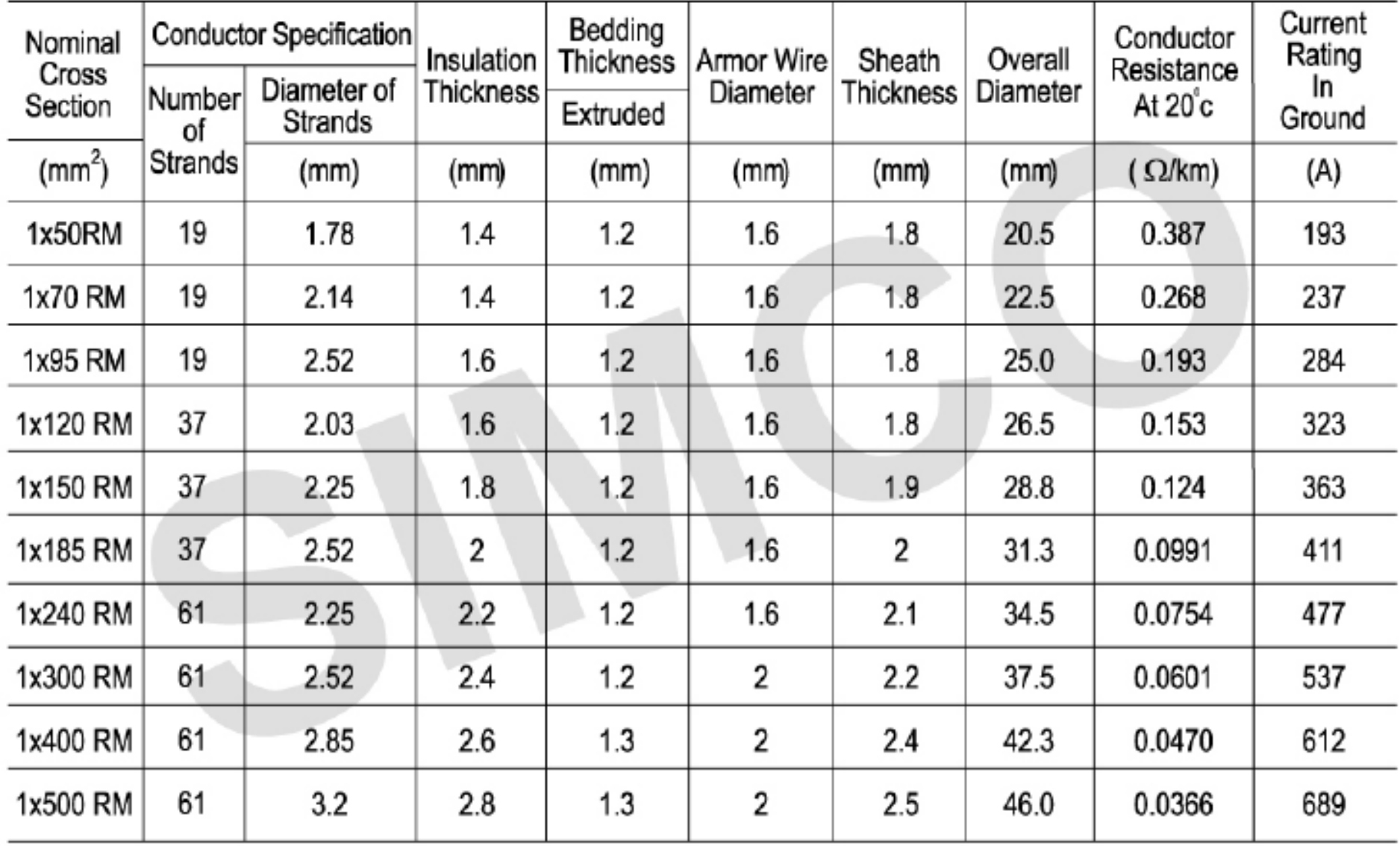

# **Single Core XLPE insulated & PVC Sheathed (N2XY)1.5 mm<sup>2</sup>up to 25 mm<sup>2</sup>According to** IEC 60502 0.6 / 1 kV

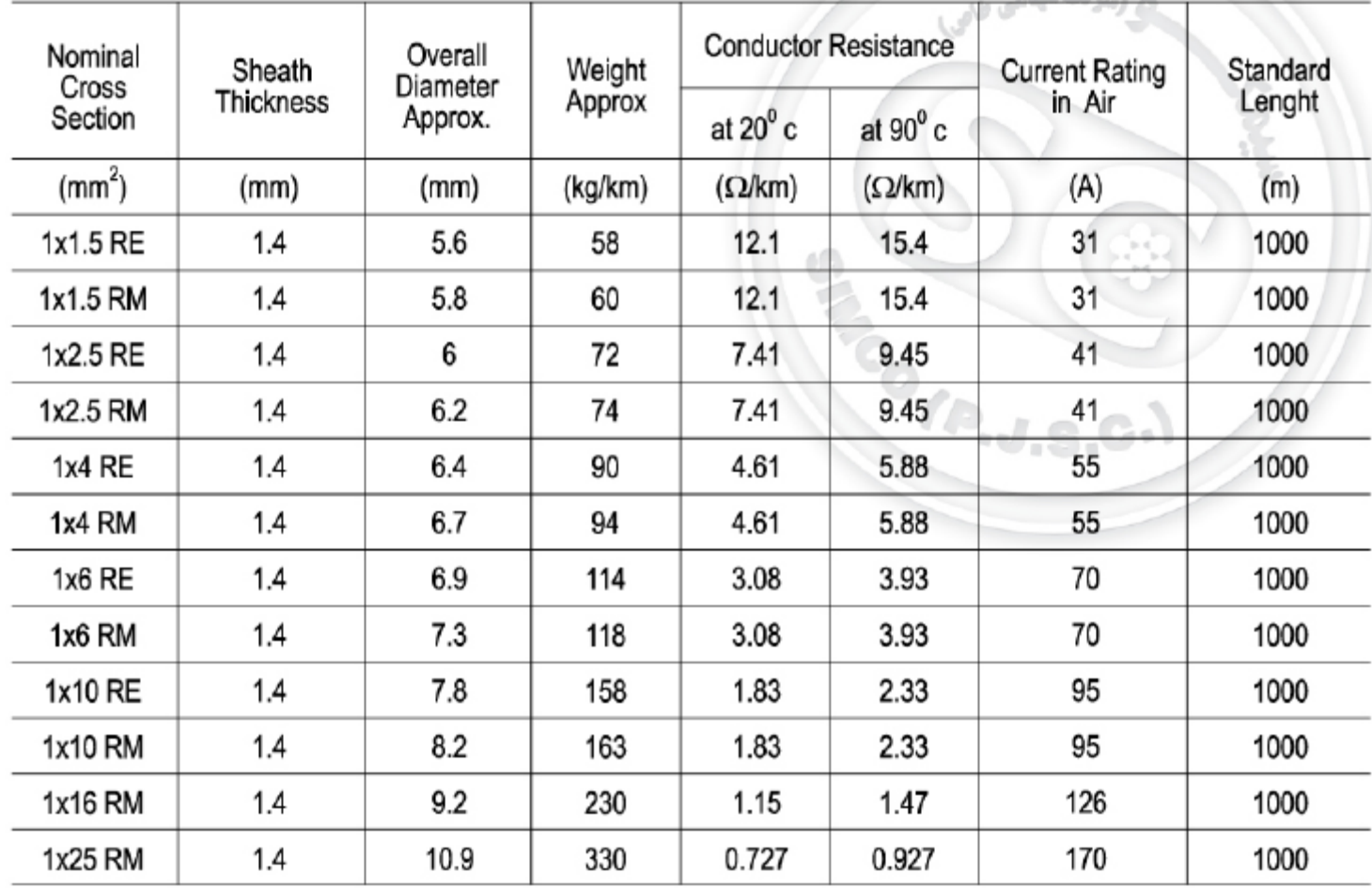

**www.wikipower.ir** www.sbargh.ir

# **Single Core XLPE Insulated, Aluminum Tape** Armored & PVC Sheathed (N2XYBY) According to<br>IEC 60502 0.6 / 1 kV

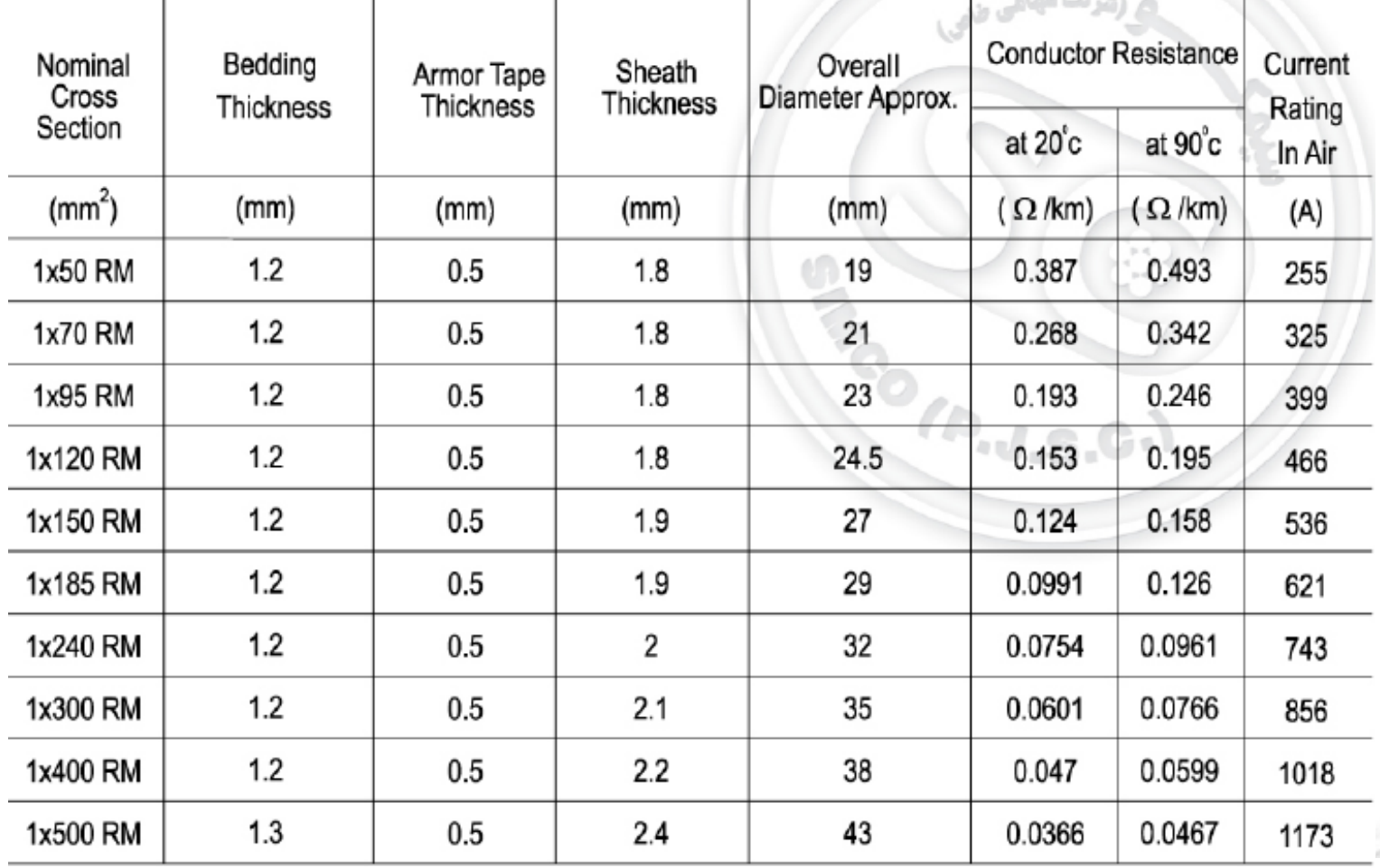

www.sbargh.ir **www.wikipower.ir**

### **Single Core XLPE Insulated, Aluminum Wire Armored & PVC Sheathed (N2XYRY) According to IEC 60502 0.6 / 1 kV**

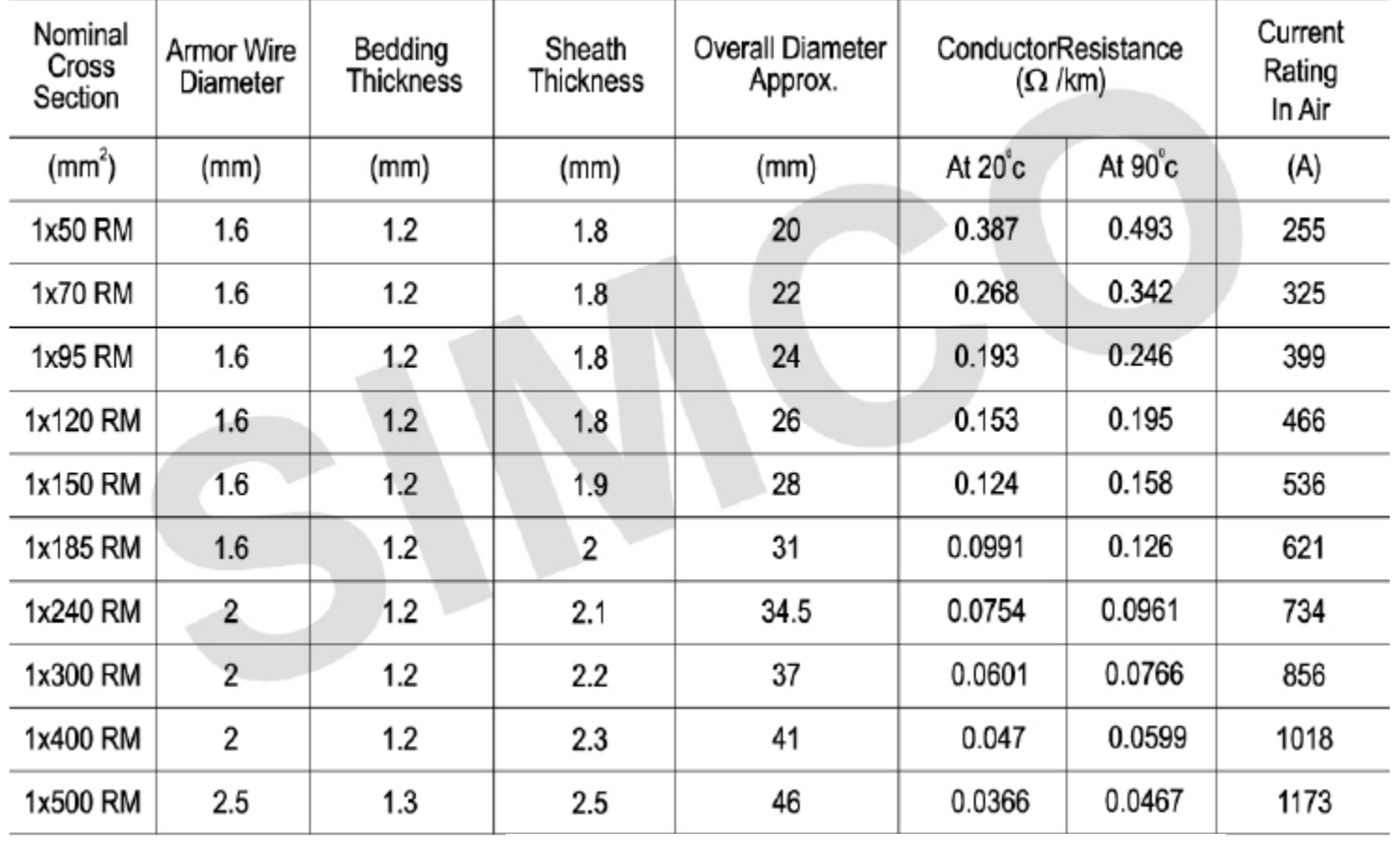

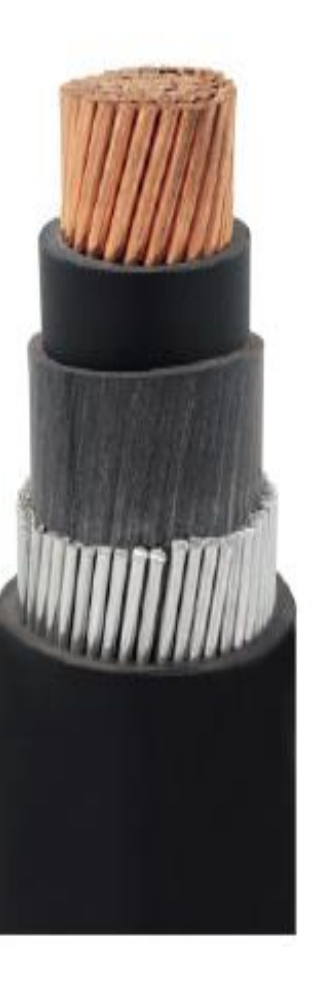

**www.wikipower.ir** www.sbargh.ir

#### **2 Core PVC insulated & Sheathed Cable (NYY)** According to IEC 60502 0.6/1 kV

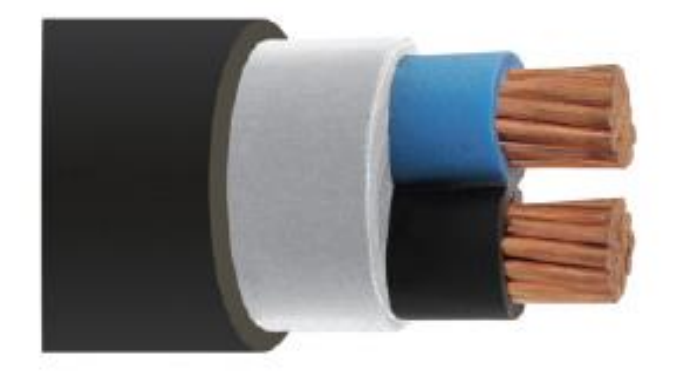

### **3 Core PVC insulated & Sheathed Cable** (NYY) According to IEC 60502  $0.6/1$  kV

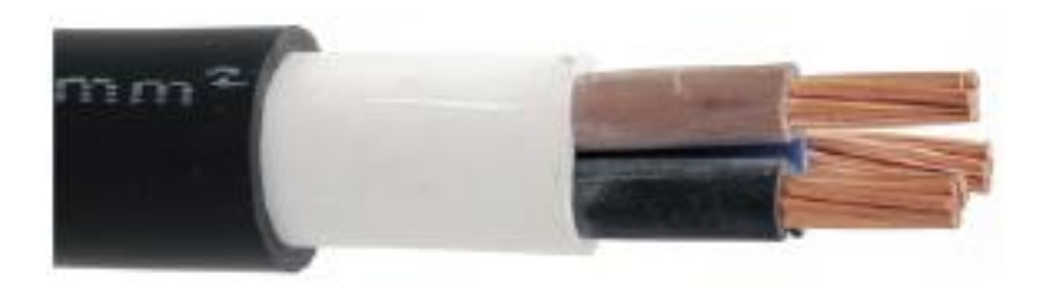

**www.wikipower.ir**

### 3<sup>1</sup>/<sub>2</sub> Core PVC insulated & Sheathed Cable (NYY) According to IEC 60502  $0.6/1$  kV

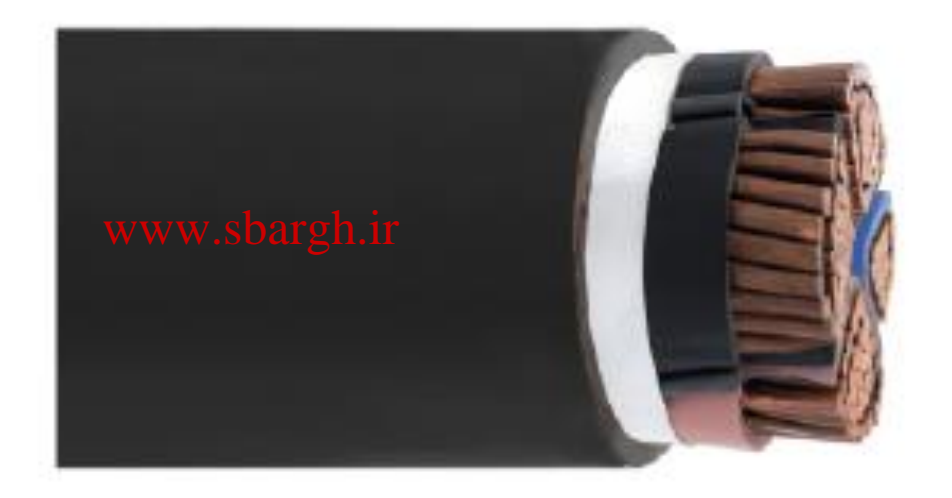

### **4 Core PVC insulated & Sheathed Cable** (NYY) According to IEC 60502  $0.6/1$  kV

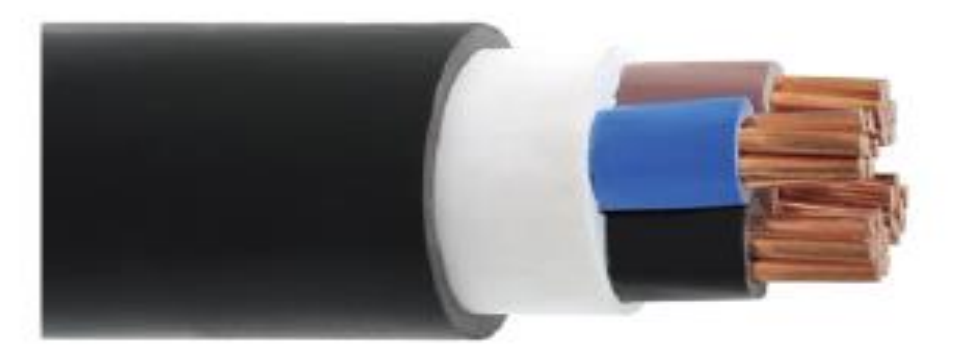

### **5 Core PVC insulated & Sheathed Cable** (NYY) According to IEC 60502  $0.6/1$  kV

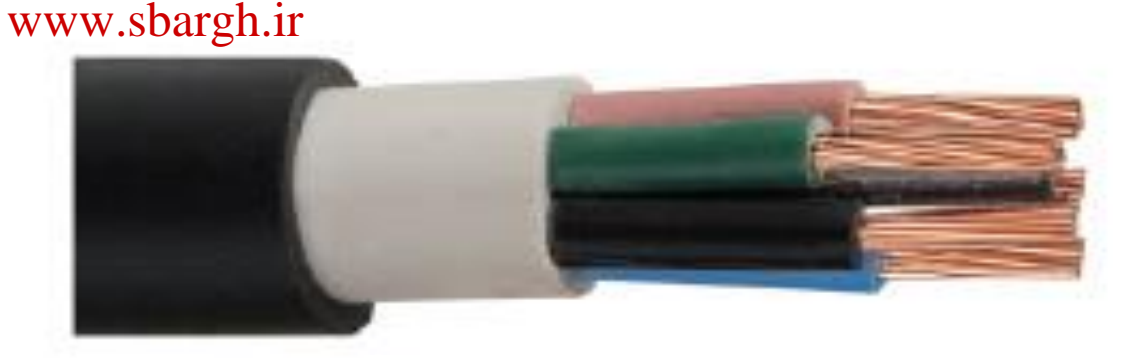

## **Application**

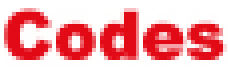

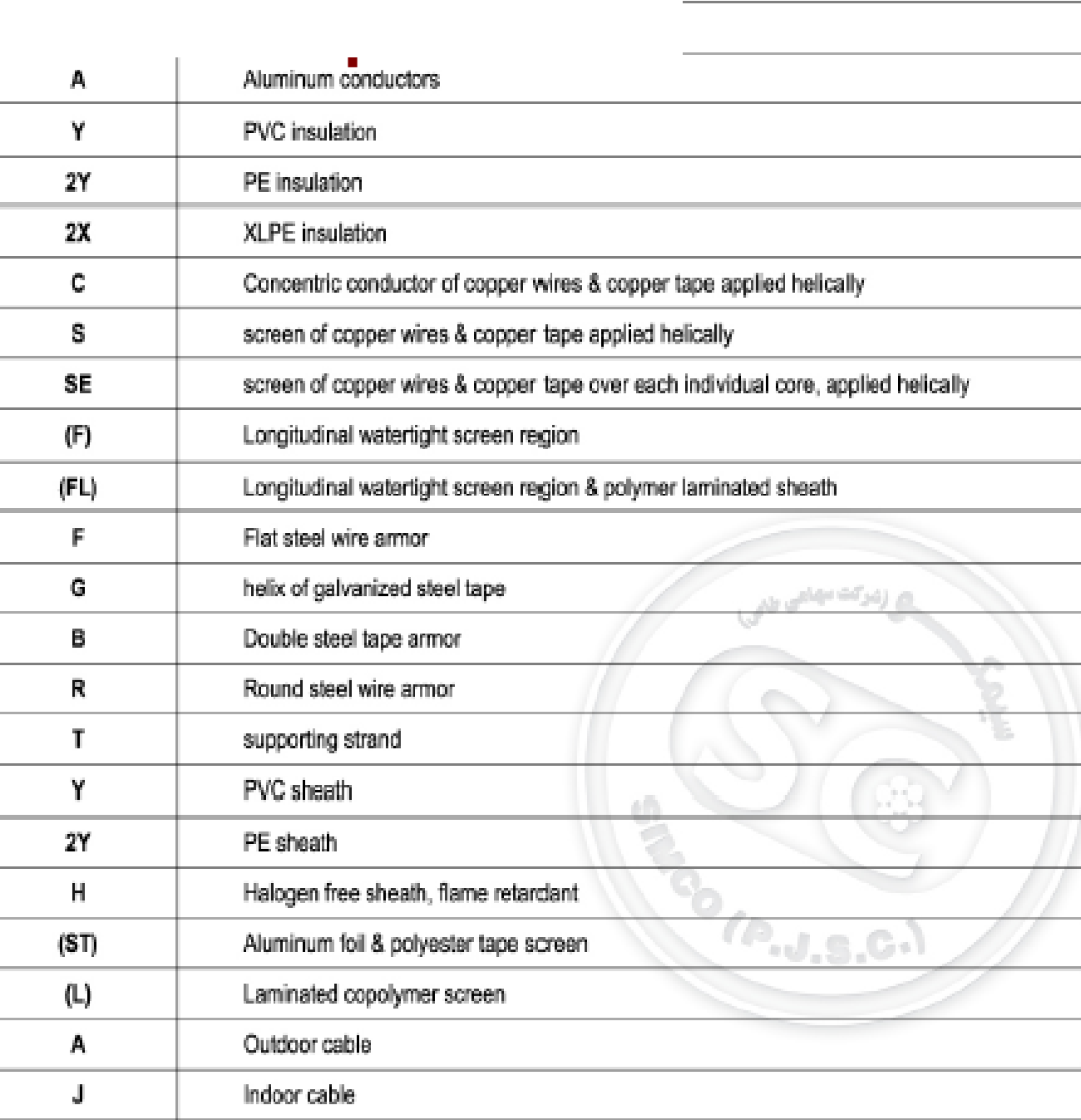

**www.wikipower.ir** www.sbargh.ir

### **Core Color Identification of Low Voltage Cables**

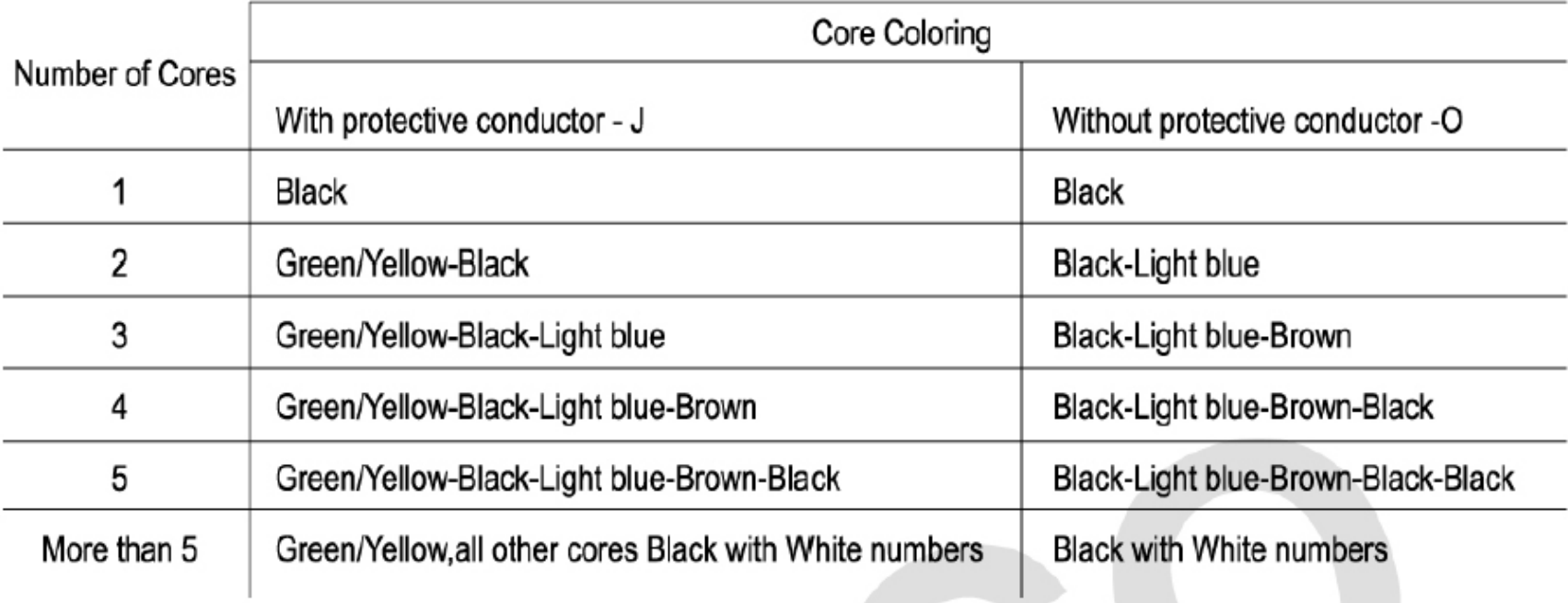

شناسایی و تعیین رنگ بندی هسته در کابل های فشار ضعیف

کابل های فشار قوی

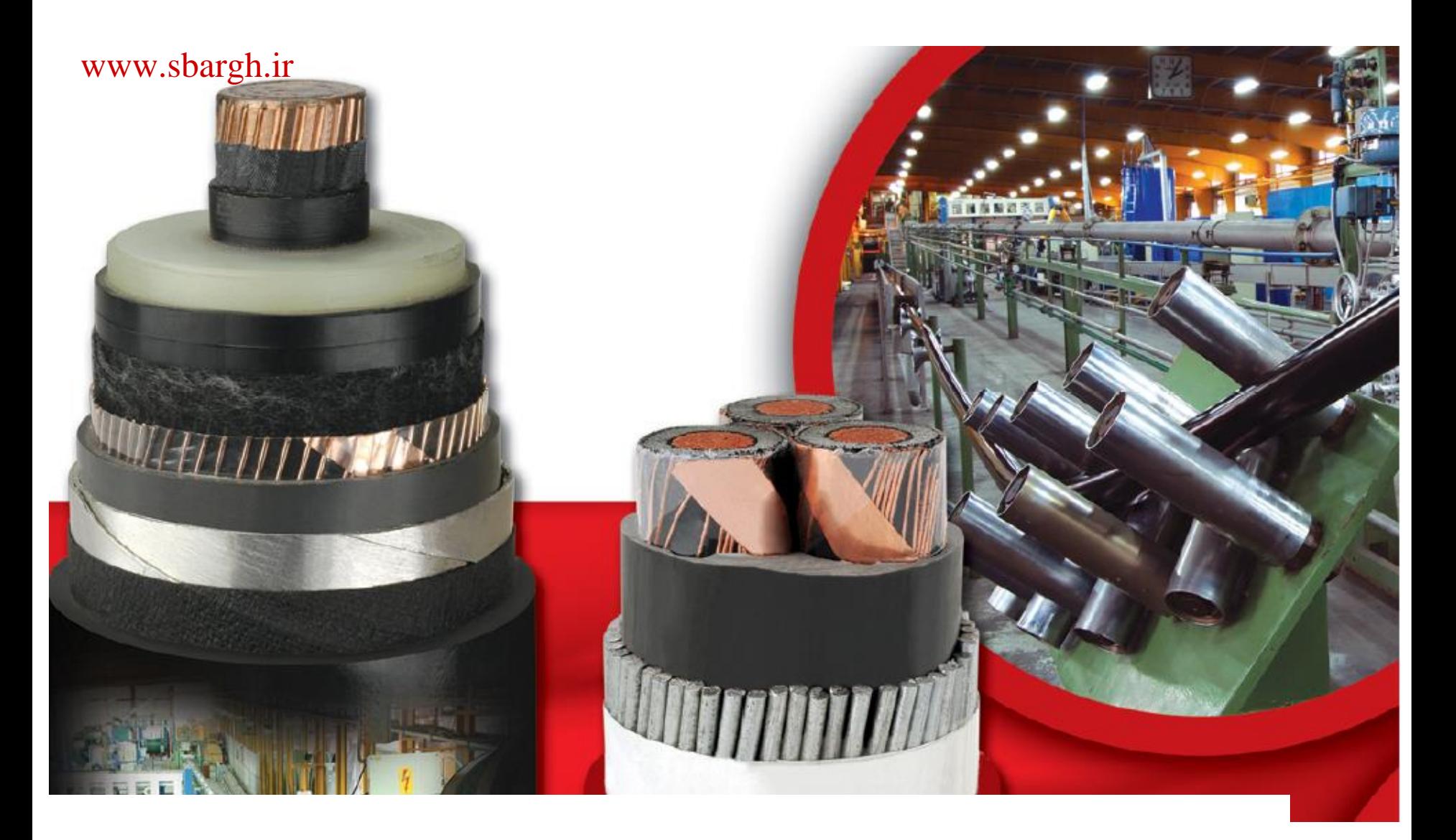

## **6 kV Power Cable N2XSY According to IEC 60502**

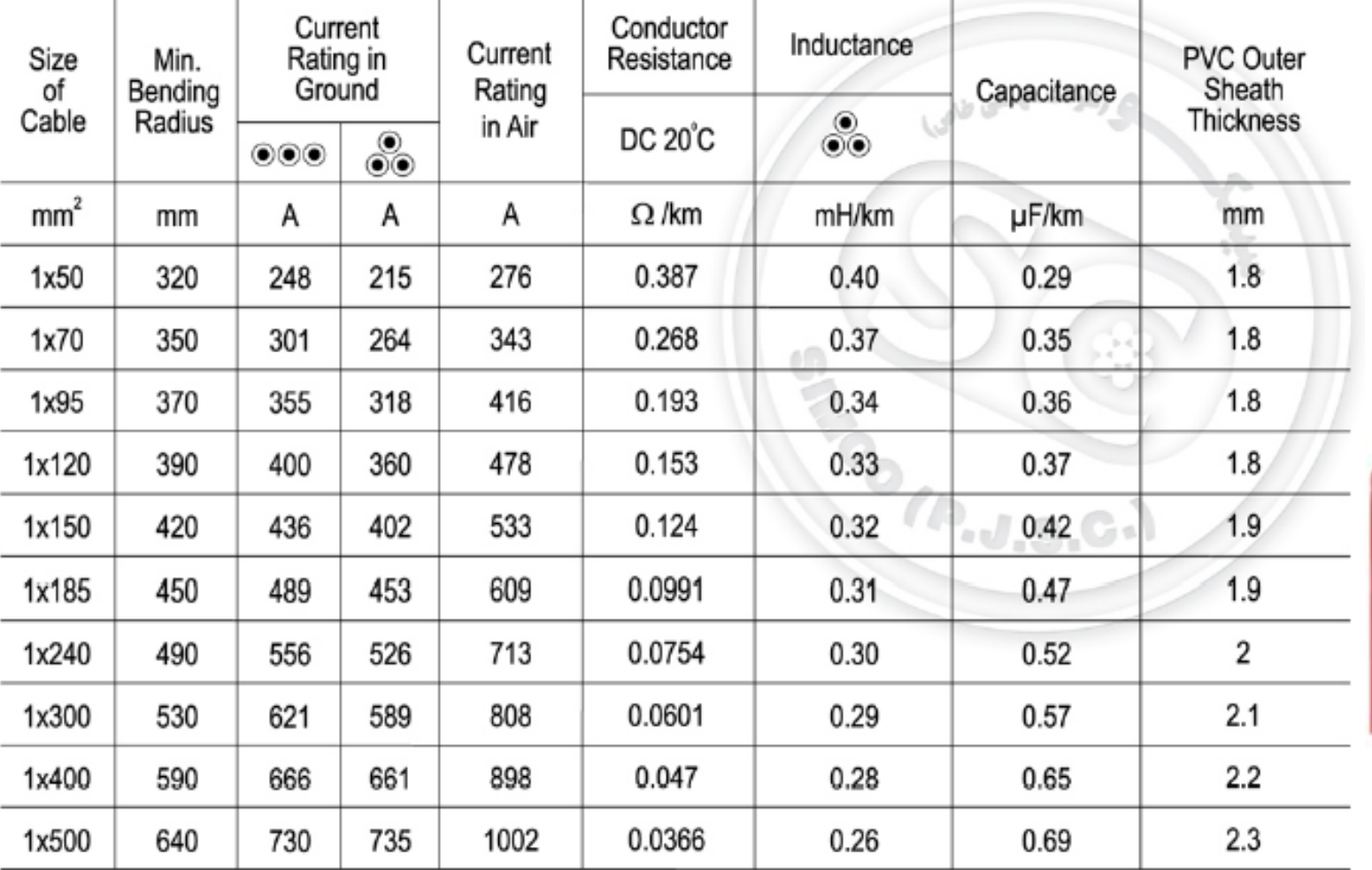

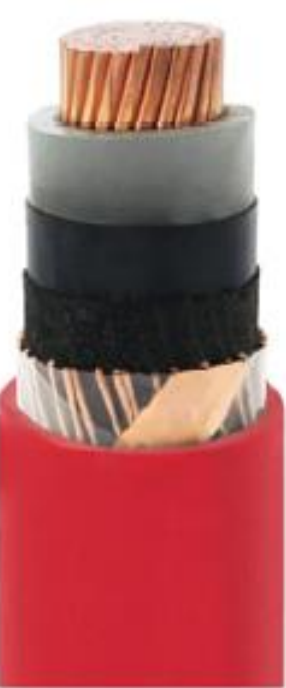

## **6 kV Power Cable N2XSEY According to IEC 60502**

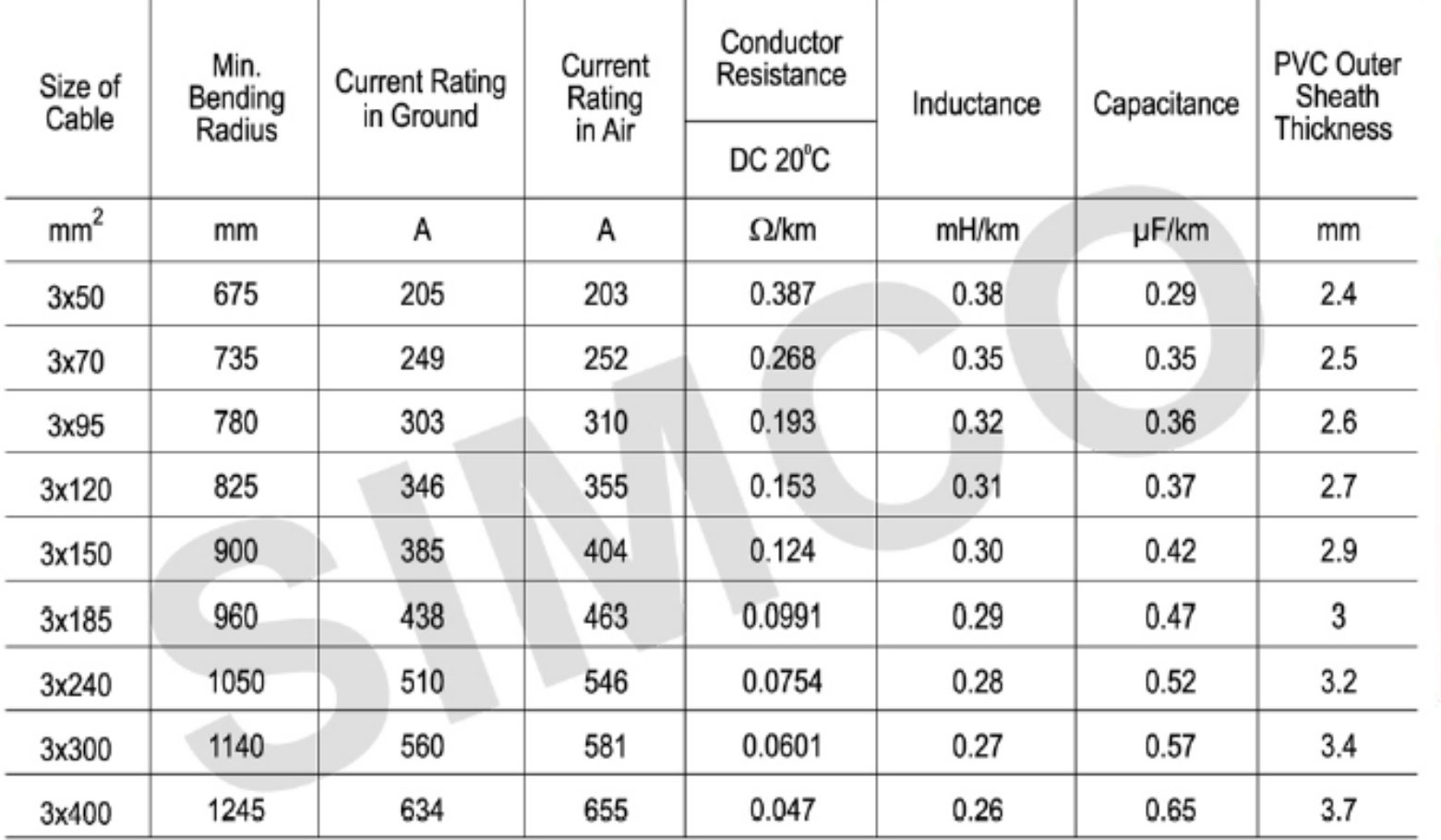

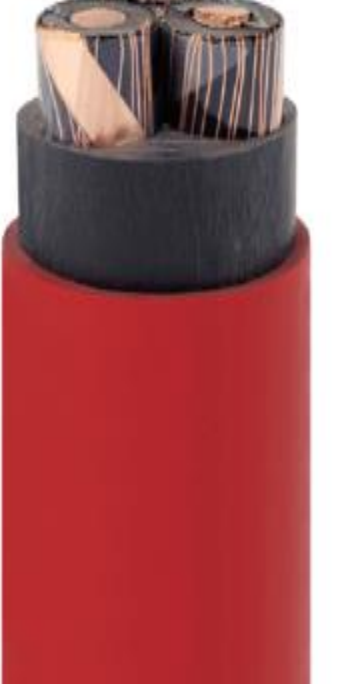

## **6 kV Power Cable N2XSYBY According to IEC 60502**

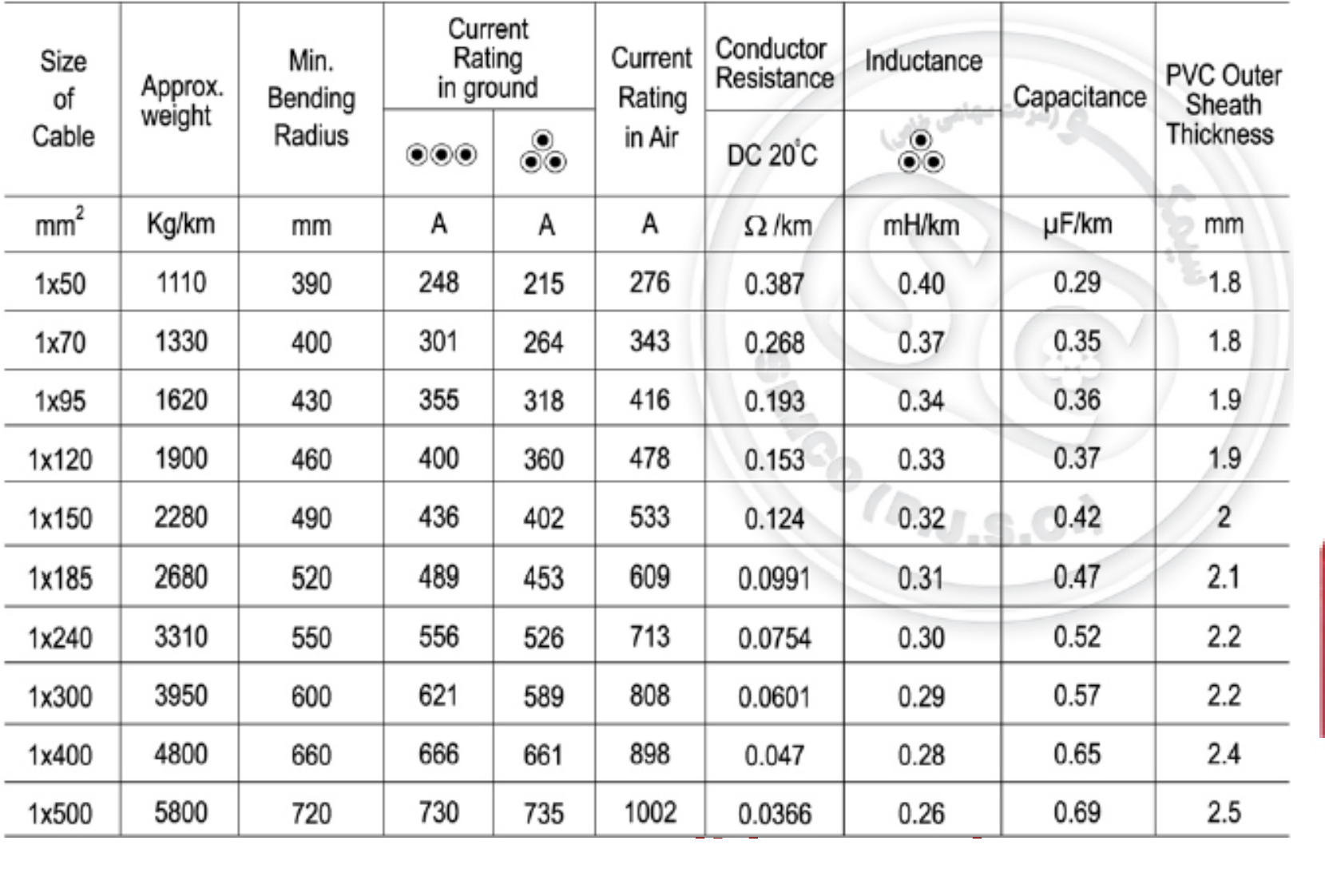

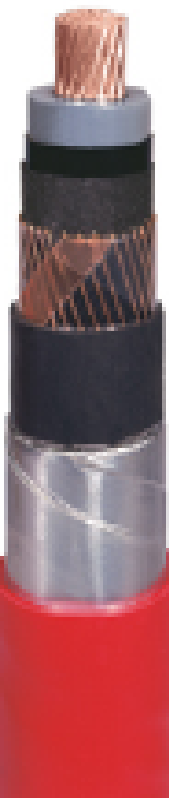

## **6 kV Power Cable N2XSYRY According To IEC 60502**

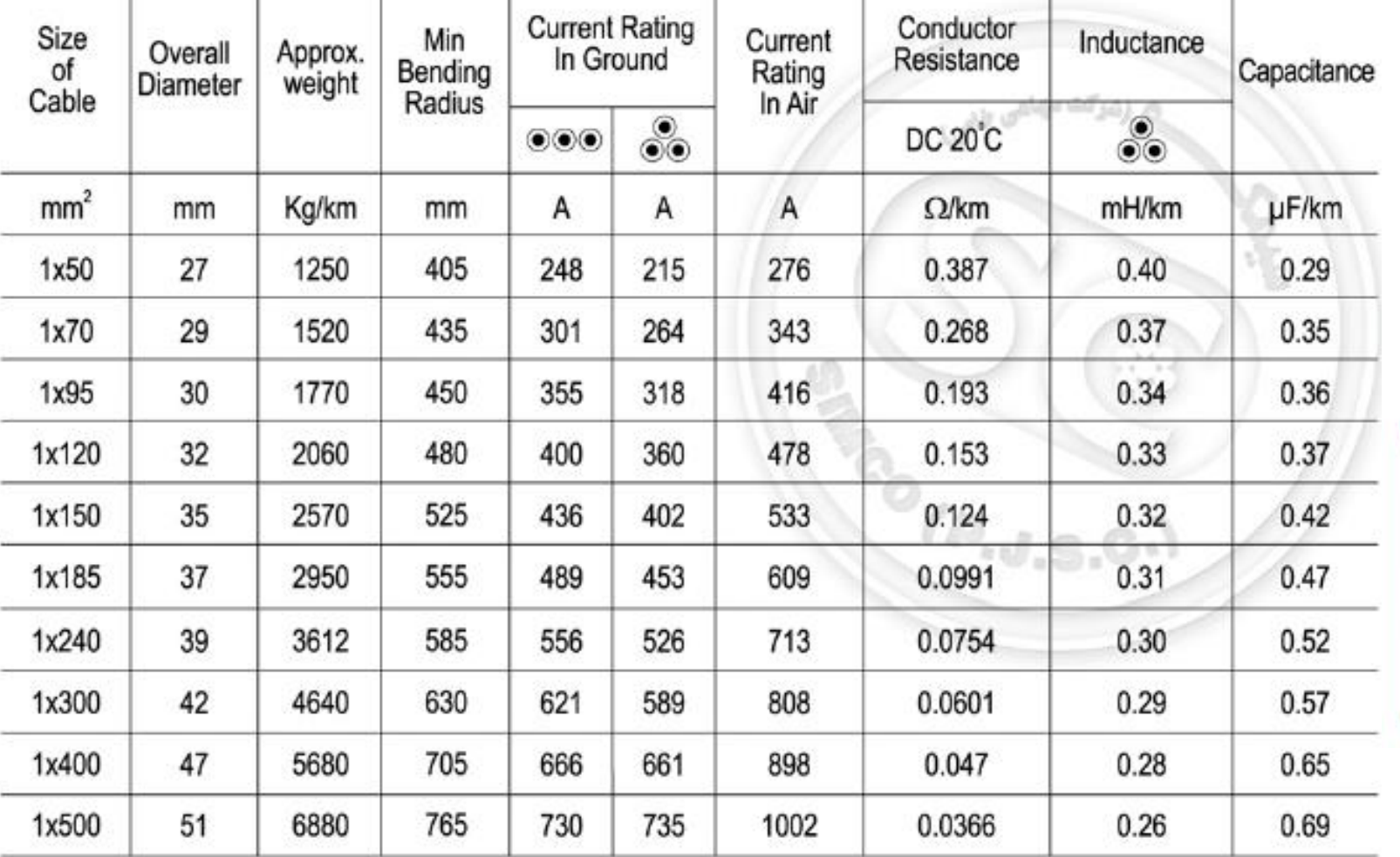

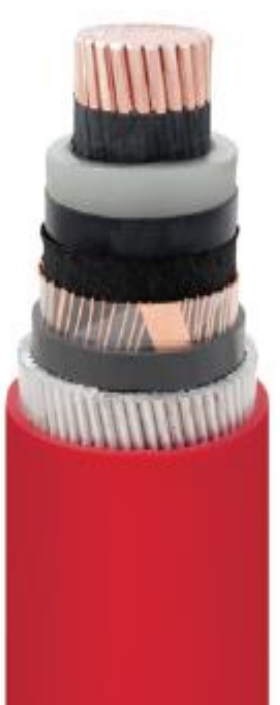

سایز کردن کابل **www.wikipower.ir**

• سایز کردن کابل – براساس جریان نامی – براساس حداکثر افت ولتاژ – براساس جریان اتصال کوتاه

سایز نمودن کابل براساس جریان

**www.wikipower.ir**

• سایز کردن جریانی براساس موارد زیر صورت می پذیرد

– سایز کابل با توجه به مسیر عبور کابل

– دمای محیط

– نحوه چینش کابلها

مسیر عبور کابل

• در هوای آزاد – داخل سینی کابل – داخل لوله فلزی

• بصورت دفنی – بصورت لخت در خاك – داخل لوله

www.sbargh.ir

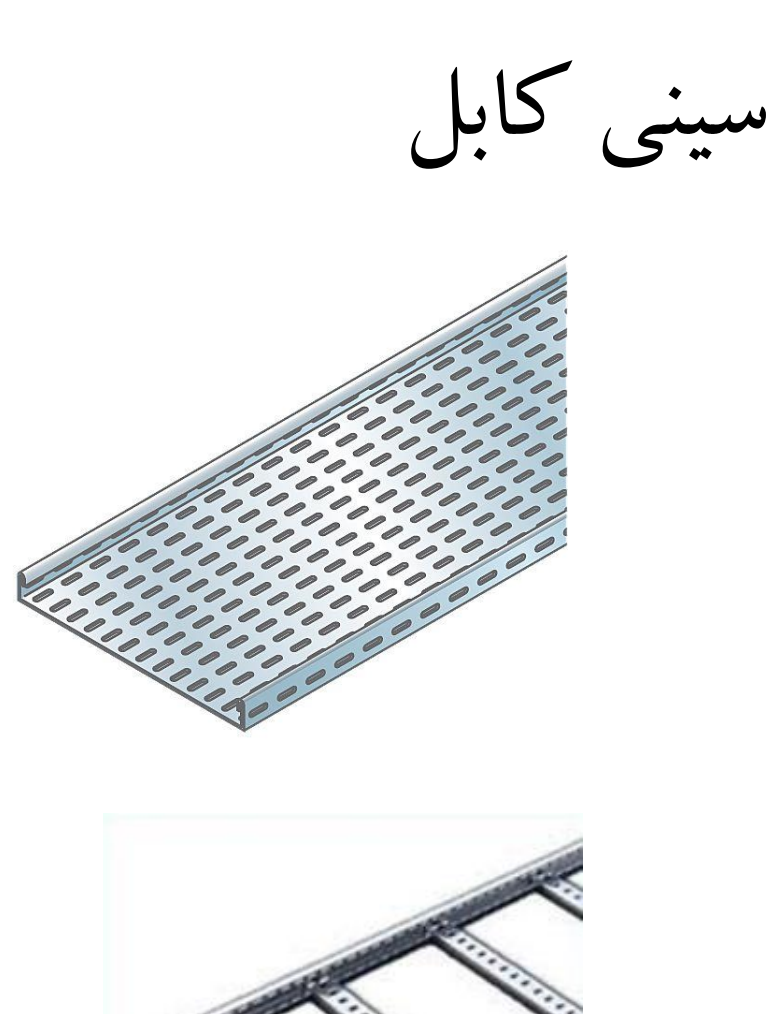

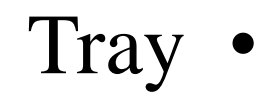

ladder •

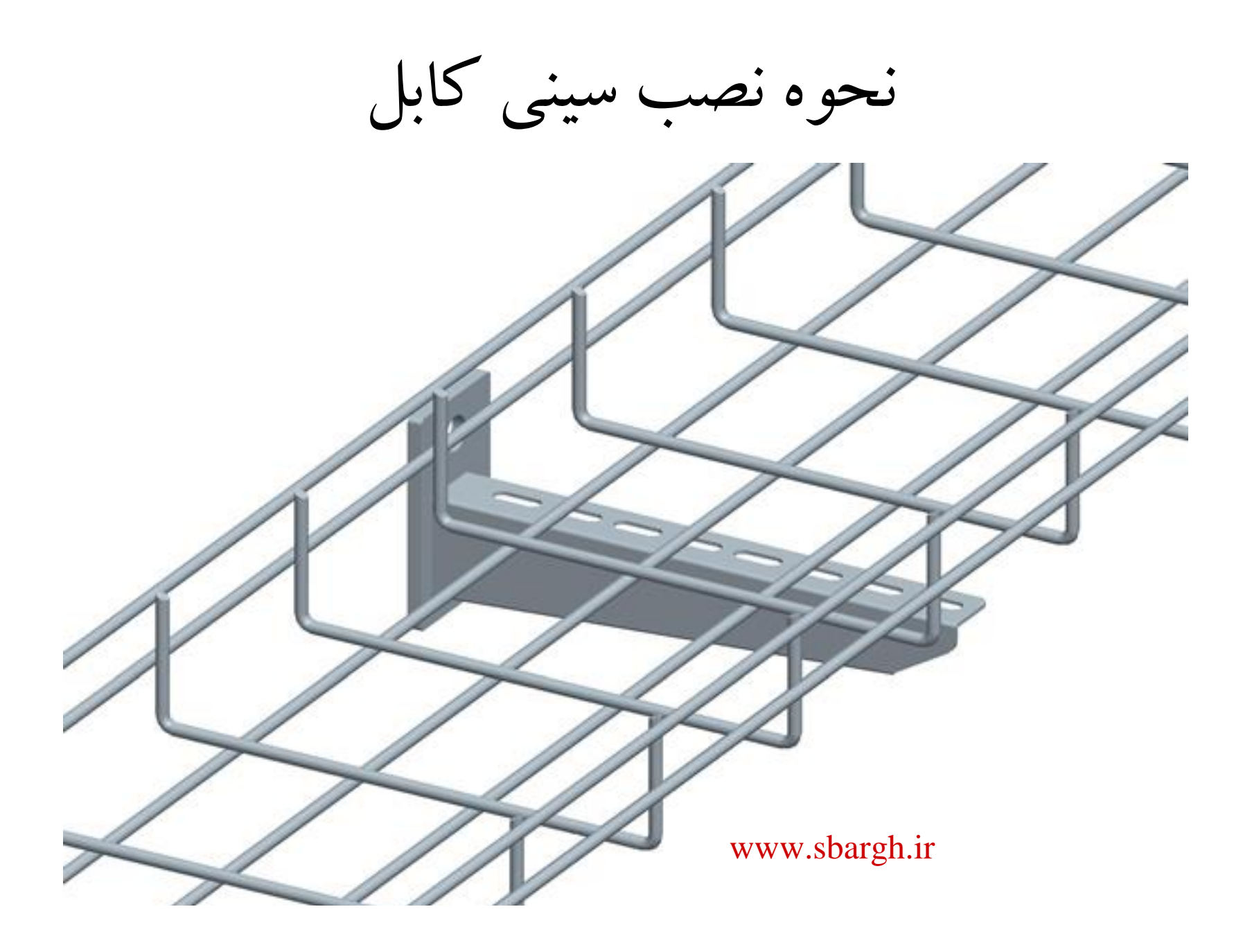

اتصاالت گوناگون در سینی کابل

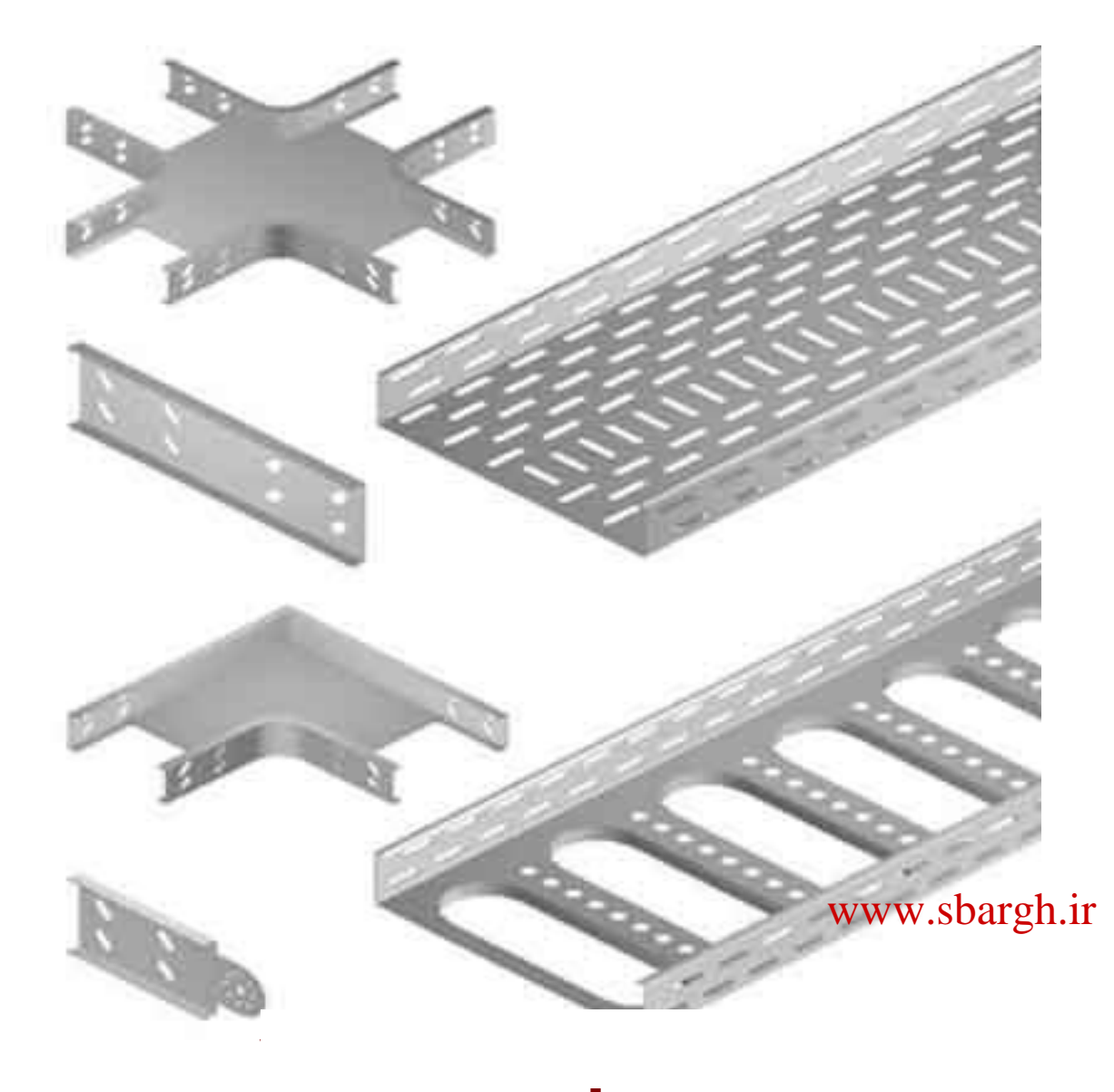

لوله های فلزی Conduit

- لوله های فلزی جهت سیستم برق دارای وزن کمتری نسبت به لوله های آب می باشند.
	- سینی های کابل و لوله های فلزی باید از نوع گالوانیزه عمقی باشند.
		- لوله های فلزی بر حسب دو نوع واحد شناخته می شوند.  $PG$ برحسب PG – برحسب اینچ

# معادل سازی واحد های Conduit

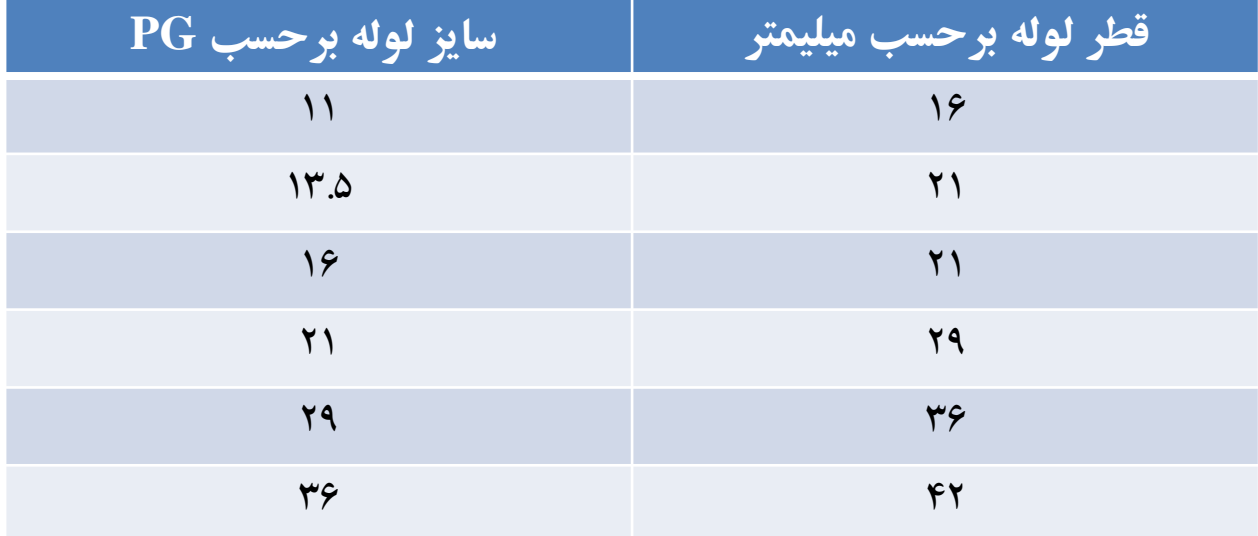

معیار های پر کردن Conduit و سینی کابل

- سینی کابل در حالت تک الیه نباید بیش از 80 درصد پر شود.
- تعداد مجاز کابل داخل هر Conduit نباید بگونه ای باشد که بیش از 60 درصد سطح داخل لوله پر شود.
- حداقل فاصله بین سینی های کابل در صورت هم ولتاژ بودن 30 سانتی مترو در غیر اینصورت 40 سانتی مترباید باشد.
- معموالً برای کابل های قدرت از Ladder و برای کابلهای ابزار دقیق از Tray استفاده می شود.
- در صورتیکه مسیر قرار گرفتن سینی ها در کانال کابل باشد حداقل فاصله سینی تا کف 20 سانتیمتر و فاصله سینی فوقانی تا Slab 20 سانتیمتر در نظر گرفته می شود.

مسیر کابل بصورت دفنی

- در صورت دفن مستقیم کابل در خاك عوامل زیر در سایز کابل موثر می باشند. – دمای خاك – مقاومت حرارتی خاك
- حداقل عمق دفن برای کابل های فشار ضعیف 70 سانیتمتر از سطح و برای کابل 20 کیلو ولت 150 سانتیمتر در نظر گرفته می شود.
- جهت نصب کابل بصورت لخت باید 10 سانیتمتر ماسه بادی در زیر کابل و 15 سانتیمتر بر روی کابل ریخته شده و با بلوك سیمانی یا آجر مجهز شده بر روی آن نوار خطرقرار گیرد.
- نوع لوله که کابل در آن قرار گرقته و دفن می شود به نوع خاك و قدرت فشاری بر روی سطح بستگی دارد.
- عموماً در خاك های معمولی و غیر خورنده از لوله های pvc سخت استفاده می شود.

ضرایب ناشی از چینش

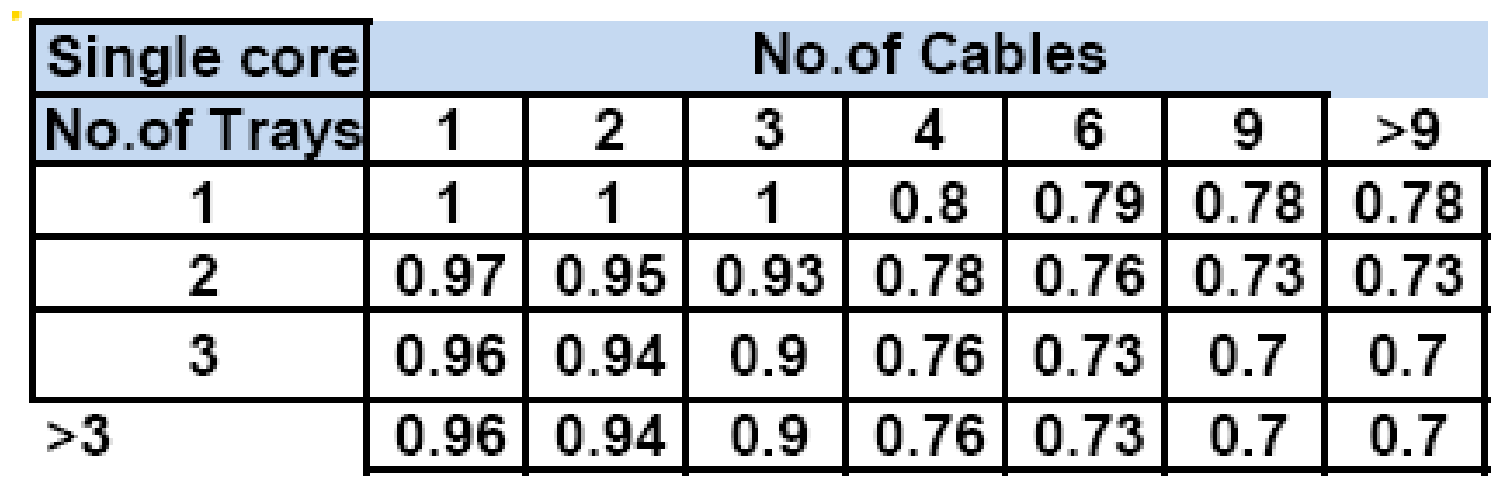

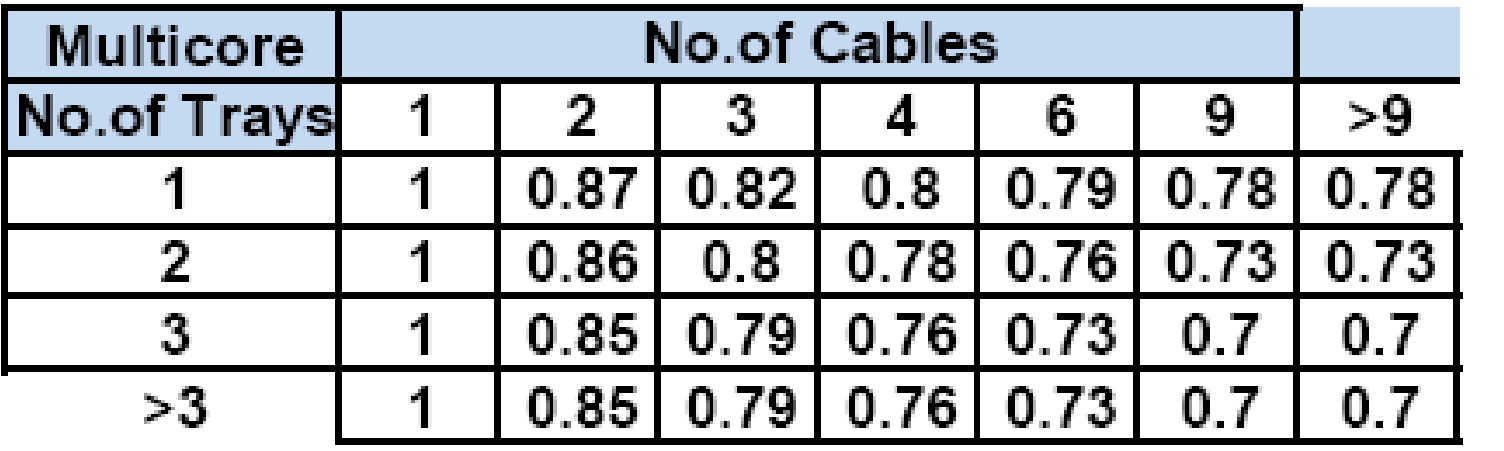

ضرایب ناشی از دمای محیط

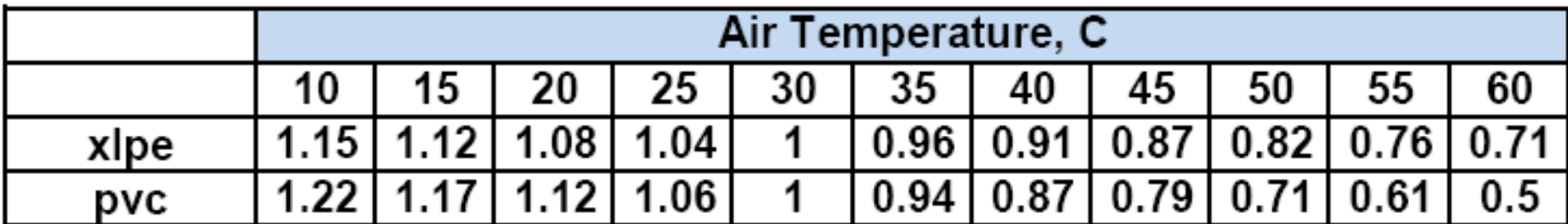

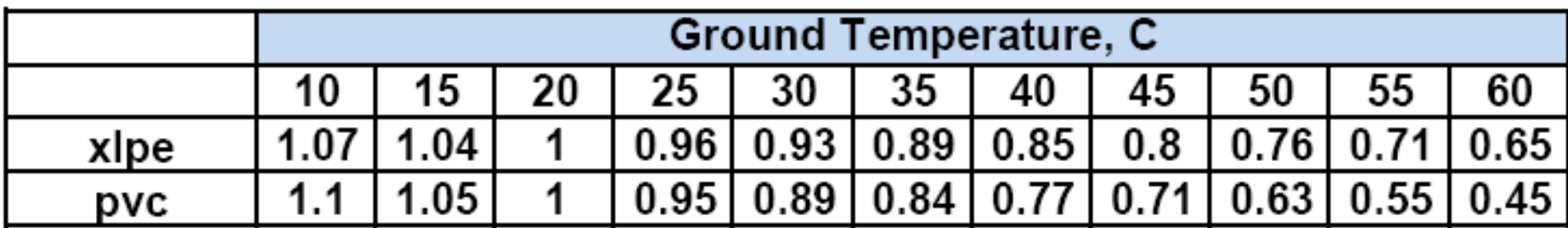

ضرایب ناشی از مقاومت حرارتی خاك

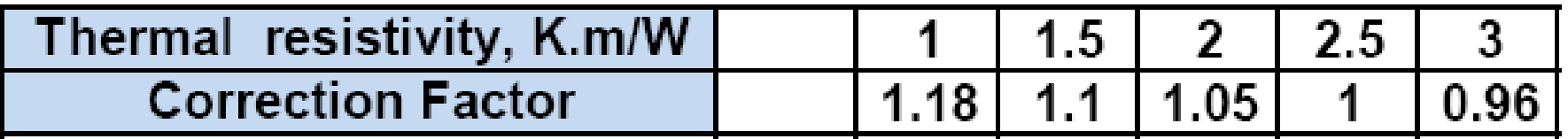

# جریان نامی بدست آمده از جداول کابل

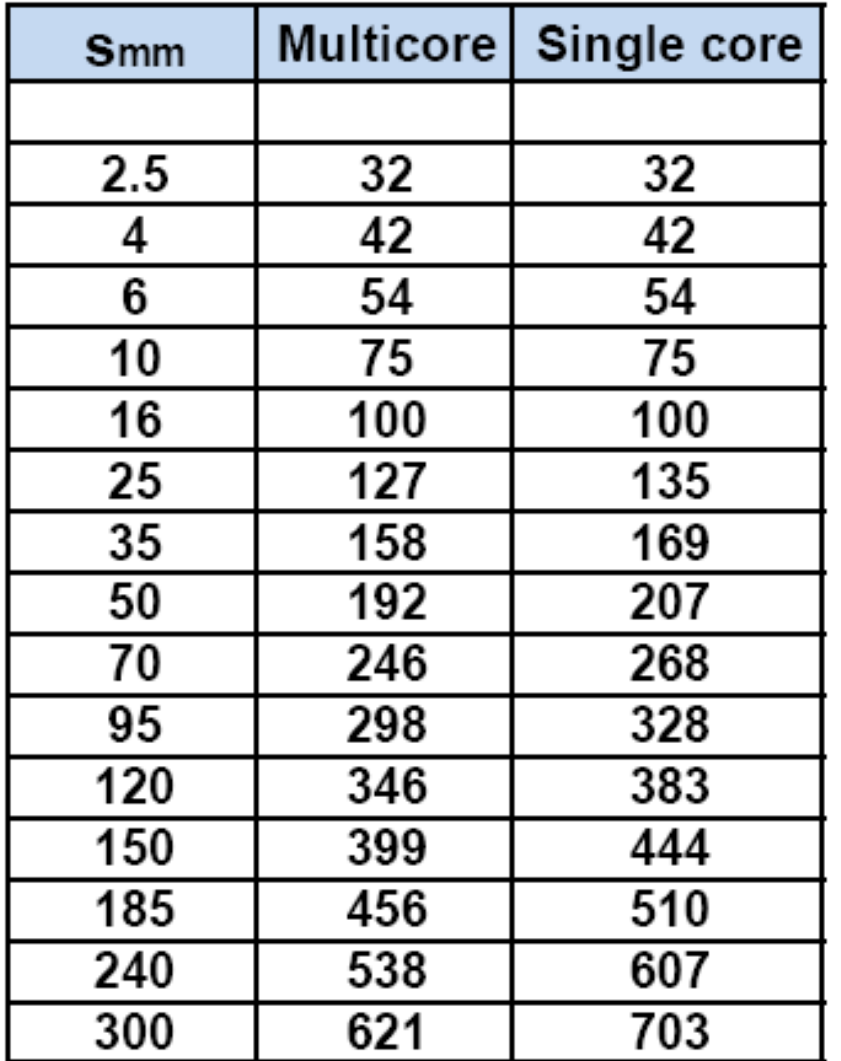

**www.wikipower.ir**

محاسبه جریان خارج نرم شده کابل

- ابتدا ضریب خارج رنج را با توجه به رابطه  $k_3$  ∗ 2 ∗  $K$  محاسبه  $\blacksquare$  ۰ می کنیم.
	- 1K : ضریب دمای محیط
		- 2K : ضریب چینش
	- 3K : ضریب انتقال حرارت خاك
- حال با تقسیم ضریب خارج رنج شدن بر جریان بار می توان با توجه به جدول جریان نامی کابل، کابل مورد نظر را انتخاب نمود.